# Package 'gofCopula'

October 13, 2022

<span id="page-0-0"></span>Type Package

Title Goodness-of-Fit Tests for Copulae

Version 0.4-1

Date 2021-04-22

Author Ostap Okhrin <ostap.okhrin@tu-dresden.de>, Simon Trimborn <trimborn.econometrics@gmail.com>, Martin Waltz <martin.waltz@tu-dresden.de>

Maintainer Simon Trimborn <trimborn.econometrics@gmail.com>

LazyLoad yes

LazyData true

- **Depends** R ( $>= 1.9.0$ ), copula ( $>= 1.0-1$ )
- Imports foreach, parallel, doSNOW, R.utils, SparseGrid, numDeriv, VineCopula (>= 2.0.5), methods, stats, MASS, utils, yarrr, progress, crayon
- Description Several Goodness-of-Fit (GoF) tests for Copulae are provided. A new hybrid test, Zhang et al. (2016) [<doi:10.1016/j.jeconom.2016.02.017>](https://doi.org/10.1016/j.jeconom.2016.02.017) is implemented which supports all of the individual tests in the package, e.g. Genest et al.  $(2009)$  [<doi:10.1016/j.insmatheco.2007.10.005>](https://doi.org/10.1016/j.insmatheco.2007.10.005). Estimation methods for the margins are provided and all the tests support parameter estimation and predefined values. The parameters are estimated by pseudo maximum likelihood but if it fails the estimation switches automatically to inversion of Kendall's tau. For reproducibility of results, the functions support the definition of seeds. Also all the tests support automatized parallelization of the bootstrapping tasks. The package provides an interface to perform new GoF tests by submitting the test statistic.

License GPL  $(>= 3)$ 

NeedsCompilation yes

RoxygenNote 7.1.1

Repository CRAN

Date/Publication 2021-04-22 12:00:05 UTC

# <span id="page-1-0"></span>R topics documented:

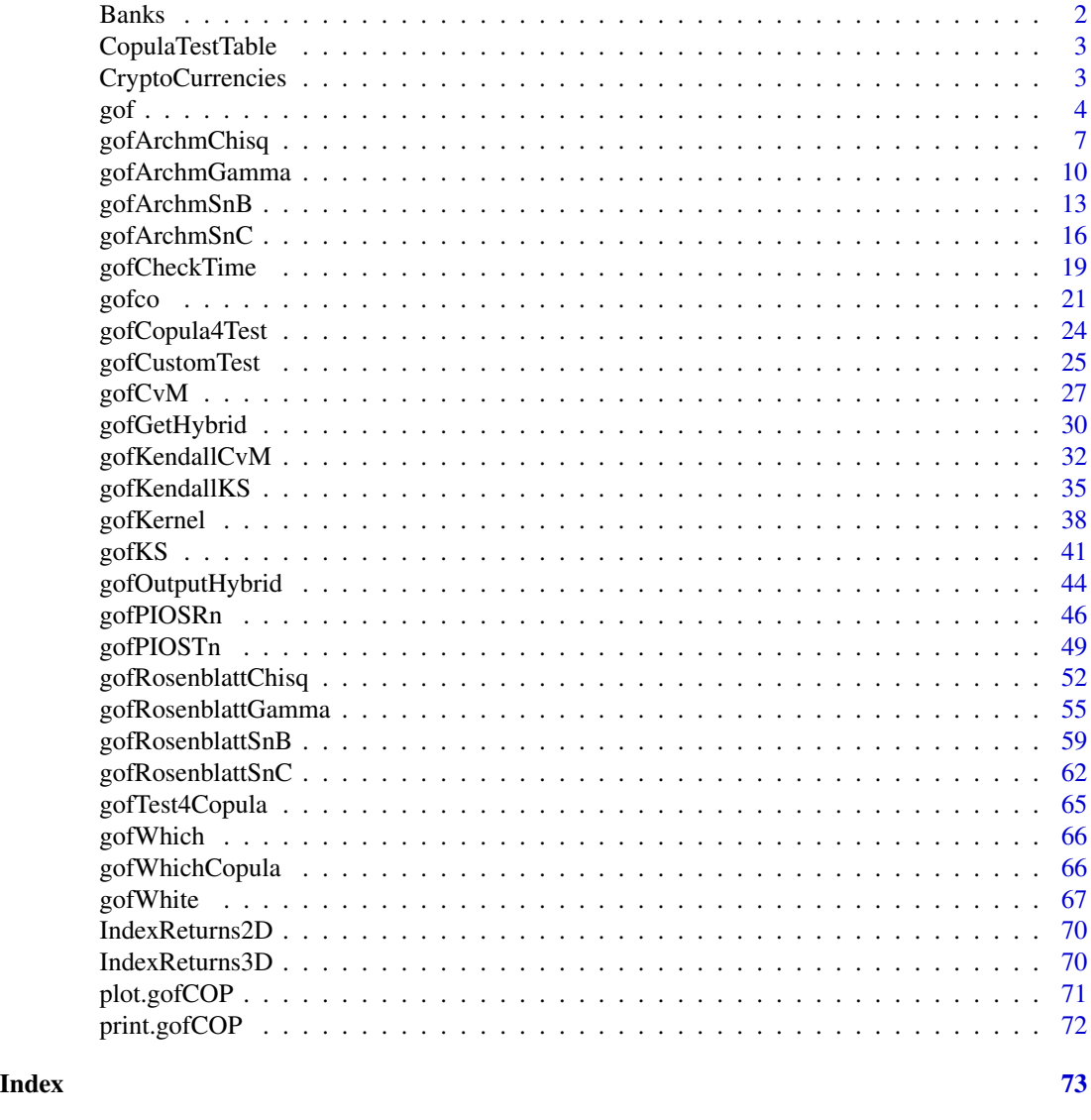

Banks *Volatility-adjusted log returns of the two Banks Citigroup and Bank of America.*

## Description

A dataset containing the volatility-adjusted log returns of two Banks in the years 2004-2012.

## Format

A list with 9 entries containing the Banks log returns divided by years.

## <span id="page-2-0"></span>CopulaTestTable 3

## Source

Yahoo-Finance.

<span id="page-2-1"></span>CopulaTestTable *Applicable dimensions and copula for each test*

## Description

[CopulaTestTable](#page-2-1) returns a table which shows the applicable dimensions and copula for each test.

#### Usage

CopulaTestTable()

## Details

Before performing a gof test with the package on a dataset, it pays out to know the implemented copula and dimensions for each test. This function is dedicated to help finding the applicable tests depending on the copula and dimensions available.

## Value

A character matrix which consists of dimensions for the combination of tests and copula.

## Examples

CopulaTestTable()

CryptoCurrencies *Volatility-adjusted log returns of the two Cryptocurrencies Bitcoin and Litecoin.*

## Description

A dataset containing the volatility-adjusted log returns of two Cryptocurrencies in the years 2015- 2018.

## Format

A list with 4 entries containing the Cryptocurrencies log returns divided by years.

## Source

CoinMetrics. <https://coinmetrics.io/>

## <span id="page-3-1"></span><span id="page-3-0"></span>Description

[gof](#page-3-1) computes for a given dataset and based on the choices of the user different tests for different copulae. If copulae are given, all the implemented tests for those copulae are calculated. If tests are given, all the implemented copulae for every test are used. If both copulae and tests are given, all possible combinations are calculated.

#### Usage

```
gof(
  x,
  priority = "copula",
  copula = NULL,tests = NULL,
  customTests = NULL,
  param = 0.5,
  param.est = TRUE,
  df = 4,
  df.est = TRUE,margins = "ranks",
  flip = 0,
  M = 1000,
 MJ = 100,dispstr = "ex",m = 1,
  delta.J = 0.5,
  nodes.Integration = 12,
  lower = NULL,upper = NULL,
  seed.active = NULL,
  processes = 1
```
#### Arguments

 $\lambda$ 

- x A matrix containing the data with rows being observations and columns being variables.
- priority A character string which is either "tests" or "copula". "tests" indicates that all implemented tests are performed for all copulae which the tests share. These are e.g. "normal" and "clayton". If "copula" is chosen, all copula are chosen and only the tests are performend which these copula share. If one of the arguments tests or copula is not NULL, then priority doesn't affect the choice of the copulae and tests.

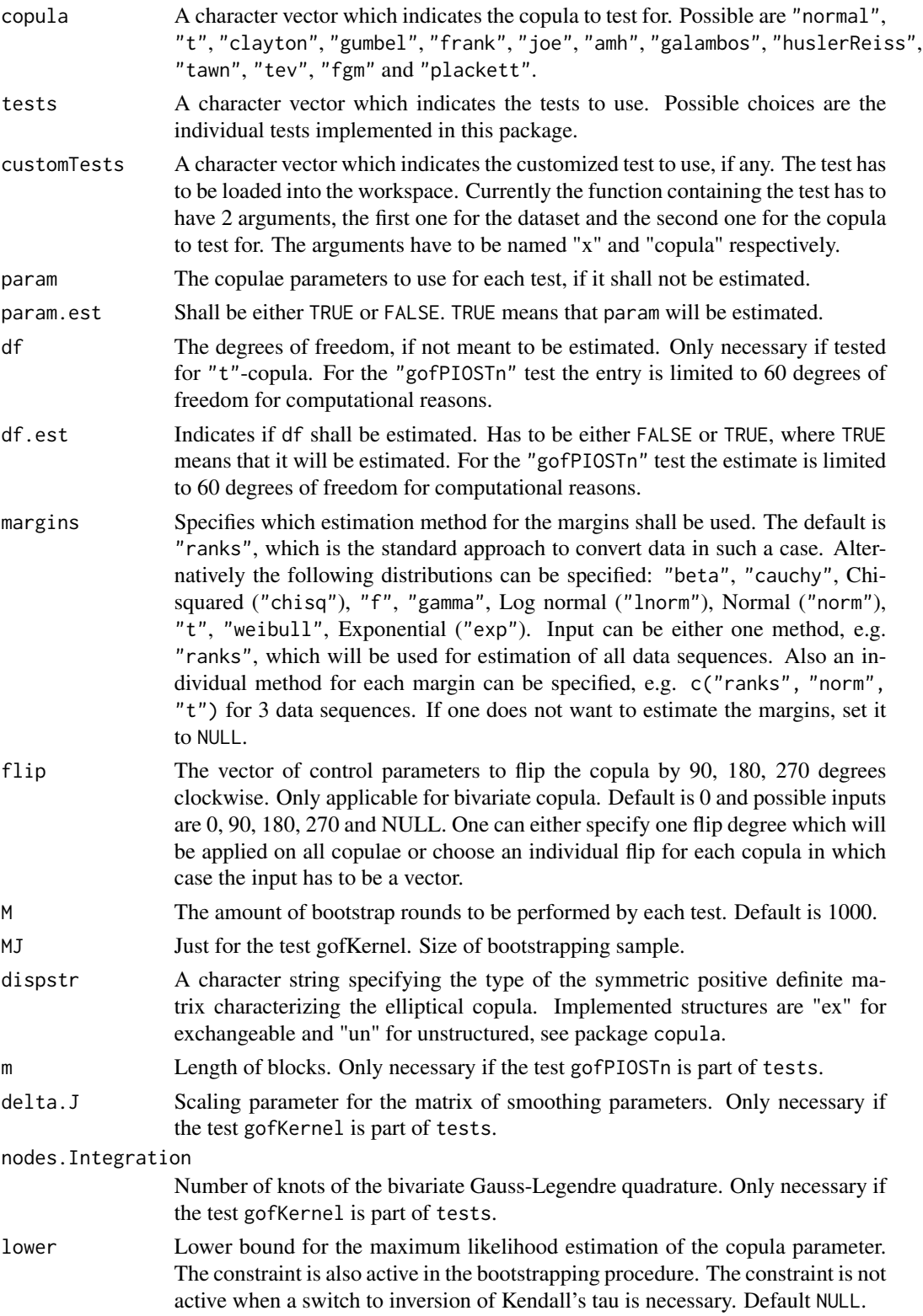

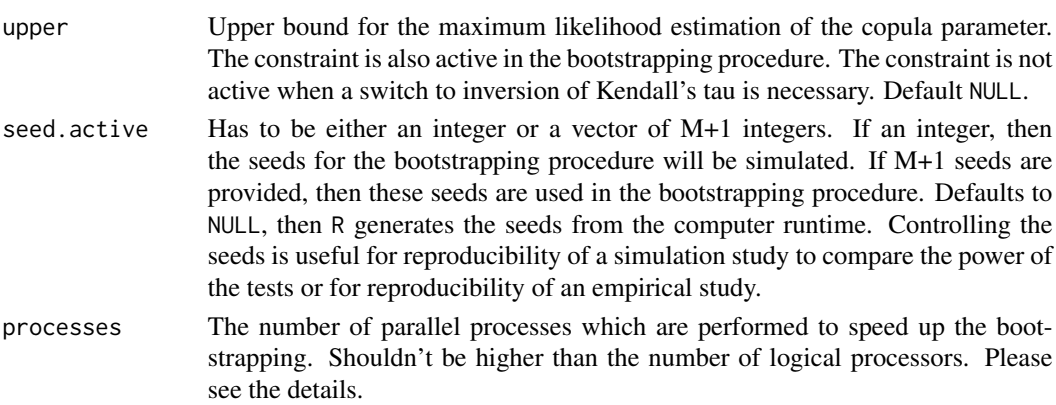

## Details

If a character vector is given for the argument copula and nothing for tests, then all tests are performed for which the given copulae are implemented. If tests contains a character vector of tests and copula = NULL, then this tests will be performed for all implemented copulae. If character vectors are given for copula and tests, then the tests are performed with the given copulae. If tests = NULL and copula = NULL, then the argument priority catches in and defines the procedure.

For small values of M, initializing the parallelisation via processes does not make sense. The registration of the parallel processes increases the computation time. Please consider to enable parallelisation just for high values of M.

Note that this function does not display warning() messages. Due to the large amount of tests run at once, the messages are not tracable to the situation when they appeared. Hence they are omitted for this function.

#### Value

A list containing several objects of class gofCOP with the following components for each copulae

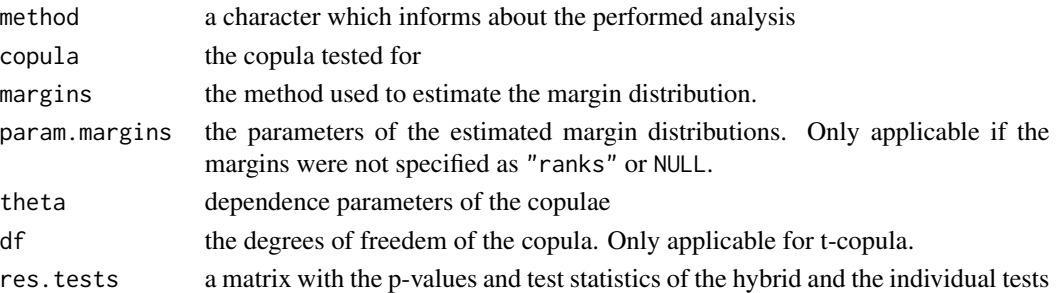

## Examples

data(IndexReturns2D)

```
gof(IndexReturns2D, priority = "tests", copula = "normal",
tests = c("gofRosenblattSnB", "gofRosenblattSnC"), M = 5)
```
<span id="page-6-1"></span><span id="page-6-0"></span>gofArchmChisq *ArchmChisq Gof test using the Anderson-Darling test statistic and the chi-square distribution*

## Description

[gofArchmChisq](#page-6-1) contains the Chisq gof test with a Rosenblatt transformation for archimedean copulae, described in Hering and Hofert (2015). The test follows the RosenblattChisq test as described in Genest (2009) and Hofert (2014), and compares the empirical copula against a parametric estimate of the copula derived under the null hypothesis. The margins can be estimated by a bunch of distributions and the time which is necessary for the estimation can be given. The approximate p-values are computed with a parametric bootstrap, which computation can be accelerated by enabling in-build parallel computation. The gof statistics are computed with the function [gofTstat](#page-0-0) from the package copula. It is possible to insert datasets of all dimensions above 1 (except for the "amh" copula) and the possible copulae are "clayton", "gumbel", "frank", "joe" and "amh". The parameter estimation is performed with pseudo maximum likelihood method. In case the estimation fails, inversion of Kendall's tau is used.

## Usage

```
gofArchmChisq(
  copula = c("clayton", "gumbel", "frank", "joe", "amh"),
  x,
 param = 0.5,
  param. est = TRUE,margins = "ranks",
  flip = 0,
 M = 1000,lower = NULL,upper = NULL,seed.active = NULL,
  processes = 1
)
```
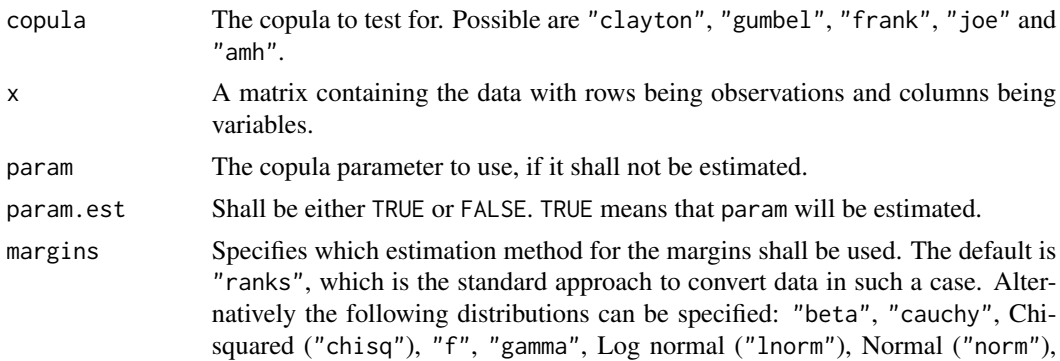

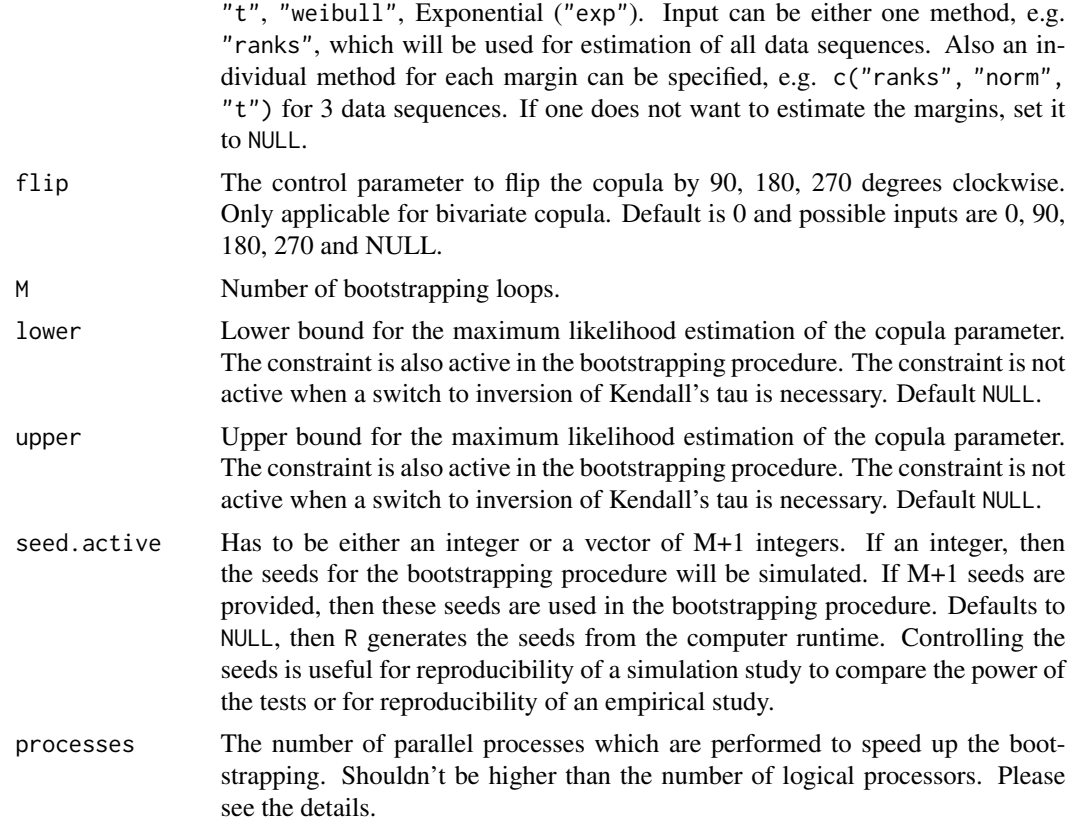

## Details

This Anderson-Darling test statistic (supposedly) computes U[0,1]-distributed (under  $H_0$ ) random variates via the distribution function of chi-square distribution with d degrees of freedom, see Hofert et al. (2014). The  $H_0$  hypothesis is

 $C \in \mathcal{C}_0$ 

with  $C_0$  as the true class of copulae under  $H_0$ .

This test is based on the Rosenblatt transformation for archimedean copula which uses the mapping  $\mathcal{R} : (0,1)^d \to (0,1)^d$ . Following Hering and Hofert (2015) the mapping provides pseudo observations  $E_i$ , given by

$$
E_1 = \mathcal{R}(U_1), \ldots, E_n = \mathcal{R}(U_n).
$$

Let C be an Archimedean copula with d monotone generator  $\psi$  and continuous Kendall distribution function  $K_C$ . Then,

$$
e_{j} = \left(\frac{\sum_{k=1}^{j} \psi^{-1}(u_{k})}{\sum_{k=1}^{j+1} \psi^{-1}(u_{k})}\right)^{j}, j \in \{1, \dots, d-1\}
$$

and

.

$$
e_d = \frac{n}{n+1} K_C(C(u))
$$

The Anderson-Darling test statistic of the variates

$$
G(x_j) = \chi_d^2(x_j)
$$

is computed (via ADGofTest::ad.test), where  $x_j = \sum_{i=1}^d (\Phi^{-1}(e_{ij}))^2,$   $\Phi^{-1}$  denotes the quantile function of the standard normal distribution function,  $\chi_d^2$  denotes the distribution function of the chi-square distribution with d degrees of freedom, and  $u_{ij}$  is the jth component in the *i*th row of **u**.

The test statistic is then given by

$$
T = -n - \sum_{j=1}^{n} \frac{2j-1}{n} [\ln(G(x_j)) + \ln(1 - G(x_{n+1-j}))].
$$

The approximate p-value is computed by the formula,

$$
\sum_{b=1}^M \mathbf{I}(|T_b| \geq |T|)/M,
$$

where  $T$  and  $T_b$  denote the test statistic and the bootstrapped test statistc, respectively.

For small values of M, initializing the parallelisation via processes does not make sense. The registration of the parallel processes increases the computation time. Please consider to enable parallelisation just for high values of M.

## Value

An object of the class gofCOP with the components

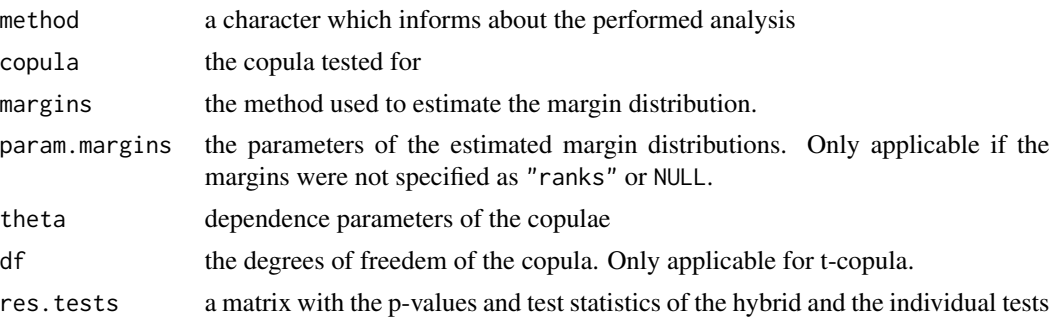

#### References

Christian Genest, Bruno Remillard, David Beaudoin (2009). Goodness-of-fit tests for copulas: A review and a power study. *Insurance: Mathematics and Economics, Volume 44, Issue 2, April 2009, Pages 199-213, ISSN 0167-6687*. doi: [10.1016/j.insmatheco.2007.10.005](https://doi.org/10.1016/j.insmatheco.2007.10.005)

Marius Hofert, Ivan Kojadinovic, Martin Maechler, Jun Yan (2014). copula: Multivariate Dependence with Copulas. *R package version 0.999-15.*. [https://cran.r-project.org/package=](https://cran.r-project.org/package=copula) [copula](https://cran.r-project.org/package=copula)

Christian Hering, Marius Hofert (2015) Goodness-of-fit tests for Archimedean copulas in high

## <span id="page-9-0"></span>10 gofArchmGamma

dimensions. *In: Glau K., Scherer M., Zagst R. (eds) Innovations in Quantitative Risk Management, Springer Proceedings in Mathematics & Statistics, Volume 99, Springer, Cham, 357-373*. doi: [10.1007/9783319091143\\_21](https://doi.org/10.1007/978-3-319-09114-3_21)

## Examples

data(IndexReturns2D)

gofArchmChisq("clayton", IndexReturns2D, M = 10)

<span id="page-9-1"></span>gofArchmGamma *The ArchmGamma Gof test using the Anderson-Darling test statistic and the gamma distribution*

#### **Description**

[gofArchmGamma](#page-9-1) contains the Gamma gof test with a Rosenblatt transformation for archimedean copulae, described in Hering and Hofert (2015). The test follows the RosenblattChisq test as described in Genest (2009) and Hofert (2014), and compares the empirical copula against a parametric estimate of the copula derived under the null hypothesis. The margins can be estimated by a bunch of distributions and the time which is necessary for the estimation can be given. The approximate p-values are computed with a parametric bootstrap, which computation can be accelerated by enabling in-build parallel computation. The gof statistics are computed with the function [gofTstat](#page-0-0) from the package copula. It is possible to insert datasets of all dimensions above 1 (except for the "amh" copula) and the possible copulae are "clayton", "gumbel", "frank", "joe" and "amh". The parameter estimation is performed with pseudo maximum likelihood method. In case the estimation fails, inversion of Kendall's tau is used.

```
gofArchmGamma(
  copula = c("clayton", "gumbel", "frank", "joe", "amh"),
  x,
  param = 0.5,
  param.est = TRUE,
  margins = "ranks",
  flip = 0,
 M = 1000.
  lower = NULL,
  upper = NULL,
  seed.active = NULL,
  processes = 1
)
```
## Arguments

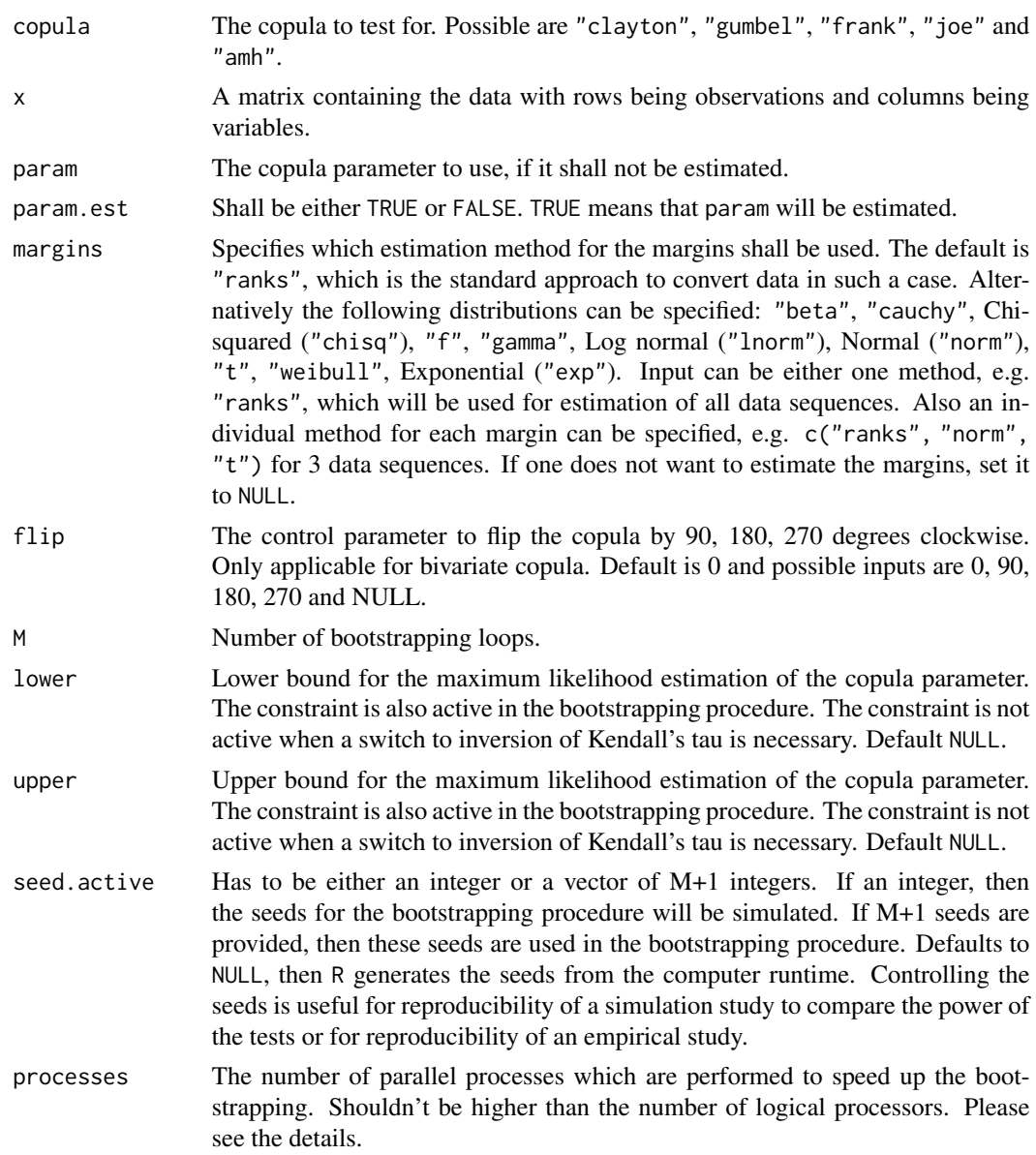

## Details

This Anderson-Darling test statistic (supposedly) computes U[0,1]-distributed (under  $H_0$ ) random variates via the distribution function of the gamma distribution, see Hofert et al. (2014). As written in Hofert et al. (2014) computes this Anderson-Darling test statistic for (supposedly) U[0,1] distributed (under H\_0) random variates via the distribution function of the gamma distribution. The  $H_0$  hypothesis is

 $C \in \mathcal{C}_0$ 

with  $C_0$  as the true class of copulae under  $H_0$ .

This test is based on the Rosenblatt transformation for archimedean copula which uses the mapping  $\mathcal{R} : (0,1)^d \to (0,1)^d$ . Following Hering and Hofert (2015) the mapping provides pseudo observations  $E_i$ , given by

$$
E_1 = \mathcal{R}(U_1), \ldots, E_n = \mathcal{R}(U_n).
$$

Let C be an Archimedean copula with d monotone generator  $\psi$  and continuous Kendall distribution function  $K_C$ . Then,

$$
e_j = \left(\frac{\sum_{k=1}^j \psi^{-1}(u_k)}{\sum_{k=1}^{j+1} \psi^{-1}(u_k)}\right)^j, j \in \{1, \dots, d-1\}
$$

$$
e_d = \frac{n}{\sum_{k=1}^j K_C(C(u))}
$$

and

.

$$
e_d = \frac{n}{n+1} K_C(C(u))
$$

The Anderson-Darling test statistic of the variates

$$
G(x_j) = \Gamma_d(x_j)
$$

is computed (via ADGofTest::ad.test), where  $x_j = \sum_{i=1}^d (-\ln e_{ij})$ ,  $\Gamma_d()$  denotes the distribution function of the gamma distribution with shape parameter d and shape parameter one (being equal to an Erlang(d) distribution function).

The test statistic is then given by

$$
T = -n - \sum_{j=1}^{n} \frac{2j-1}{n} [\ln(G(x_j)) + \ln(1 - G(x_{n+1-j}))].
$$

The approximate p-value is computed by the formula,

$$
\sum_{b=1}^M \mathbf{I}(|T_b| \geq |T|)/M,
$$

where  $T$  and  $T_b$  denote the test statistic and the bootstrapped test statistc, respectively.

For small values of M, initializing the parallelisation via processes does not make sense. The registration of the parallel processes increases the computation time. Please consider to enable parallelisation just for high values of M.

#### Value

An object of the class gofCOP with the components

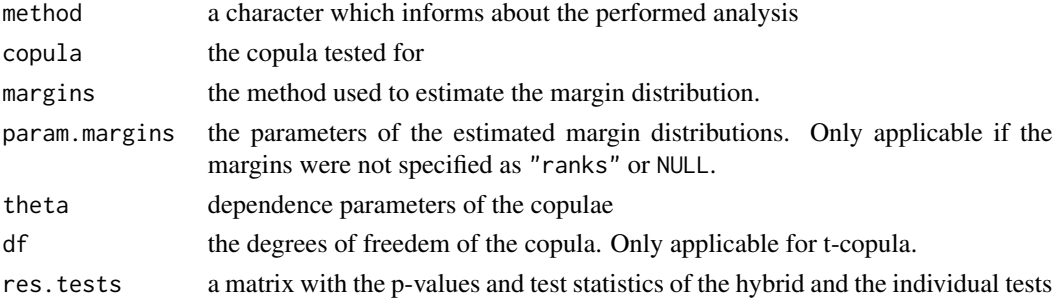

#### <span id="page-12-0"></span>gofArchmSnB 13

#### References

Christian Genest, Bruno Remillard, David Beaudoin (2009). Goodness-of-fit tests for copulas: A review and a power study. *Insurance: Mathematics and Economics, Volume 44, Issue 2, April 2009, Pages 199-213, ISSN 0167-6687*. doi: [10.1016/j.insmatheco.2007.10.005](https://doi.org/10.1016/j.insmatheco.2007.10.005)

Marius Hofert, Ivan Kojadinovic, Martin Maechler, Jun Yan (2014). copula: Multivariate Dependence with Copulas. *R package version 0.999-15.*. [https://cran.r-project.org/package=](https://cran.r-project.org/package=copula) [copula](https://cran.r-project.org/package=copula)

Christian Hering, Marius Hofert (2015) Goodness-of-fit tests for Archimedean copulas in high dimensions. *In: Glau K., Scherer M., Zagst R. (eds) Innovations in Quantitative Risk Management, Springer Proceedings in Mathematics & Statistics, Volume 99, Springer, Cham, 357-373*. doi: [10.1007/9783319091143\\_21](https://doi.org/10.1007/978-3-319-09114-3_21)

#### Examples

data(IndexReturns2D)

```
gofArchmGamma("clayton", IndexReturns2D, M = 10)
```
<span id="page-12-1"></span>gofArchmSnB *The ArchmSnB test based on the Rosenblatt transformation for archimedean copula*

#### **Description**

[gofArchmSnB](#page-12-1) contains the SnB gof test with a Rosenblatt transformation for archimedean copulae, described in Hering and Hofert (2015). The test follows the RosenblattChisq test as described in Genest (2009) and Hofert (2014), and compares the empirical copula against a parametric estimate of the copula derived under the null hypothesis. The margins can be estimated by a bunch of distributions and the time which is necessary for the estimation can be given. The approximate pvalues are computed with a parametric bootstrap, which computation can be accelerated by enabling in-build parallel computation. The gof statistics are computed with the function [gofTstat](#page-0-0) from the package copula. It is possible to insert datasets of all dimensions above 1 (except for the "amh" copula) and the possible copulae are "clayton", "gumbel", "frank", "joe" and "amh". The parameter estimation is performed with pseudo maximum likelihood method. In case the estimation fails, inversion of Kendall's tau is used.

```
gofArchmSnB(
  copula = c("clayton", "gumbel", "frank", "joe", "amh"),
  x,
```

```
param = 0.5,
 param.est = TRUE,
 margins = "ranks",
 flip = \theta,
 M = 1000,lower = NULL,
 upper = NULL,
 seed.active = NULL,
 processes = 1
\mathcal{L}
```
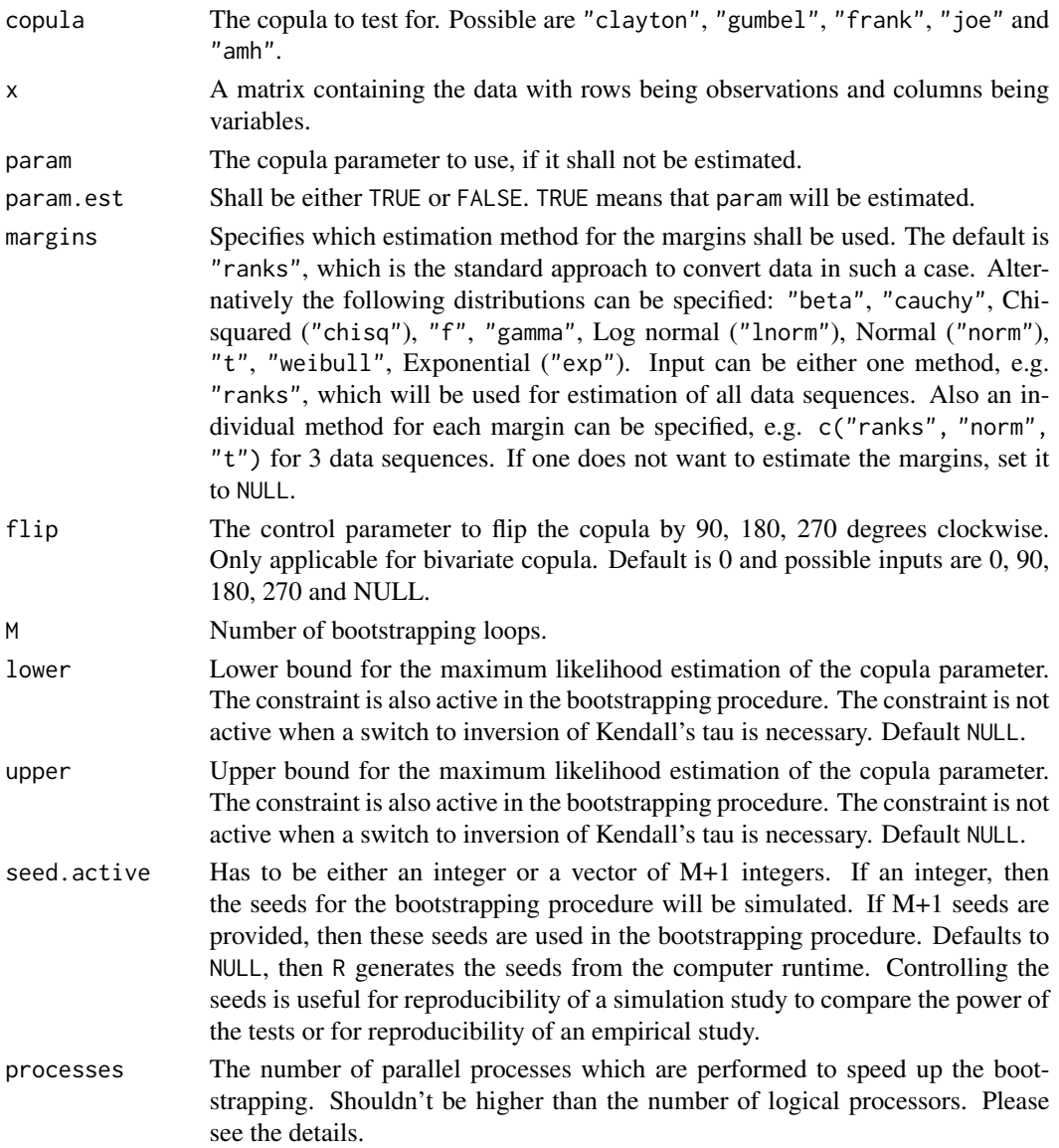

## gofArchmSnB 15

## Details

This test is based on the Rosenblatt transformation for archimedean copula which uses the mapping  $\mathcal{R} : (0,1)^d \to (0,1)^d$ . Following Hering and Hofert (2015) the mapping provides pseudo observations  $E_i$ , given by

$$
E_1 = \mathcal{R}(U_1), \ldots, E_n = \mathcal{R}(U_n).
$$

Let C be an Archimedean copula with d monotone generator  $\psi$  and continuous Kendall distribution function  $K_C$ . Then,

$$
e_{j} = \left(\frac{\sum_{k=1}^{j} \psi^{-1}(u_{k})}{\sum_{k=1}^{j+1} \psi^{-1}(u_{k})}\right)^{j}, j \in \{1, \dots, d-1\}
$$

and

$$
e_d = \frac{n}{n+1} K_C(C(u))
$$

. The resulting independence copula is given by  $C_{\perp}(\mathbf{u}) = u_1 \cdot \ldots \cdot u_d$ . The test statistic  $T$  is then defined as

$$
T = n \int_{[0,1]^d} \{D_n(\mathbf{u}) - C_\perp(\mathbf{u})\}^2 d(\mathbf{u})
$$

with  $D_n(\mathbf{u}) = \frac{1}{n} \sum_{i=1}^n \mathbf{I}(E_i \leq \mathbf{u}).$ 

The approximate p-value is computed by the formula, see copula,

$$
\sum_{b=1}^M \mathbf{I}(|T_b| \ge |T|)/M,
$$

where  $T$  and  $T_b$  denote the test statistic and the bootstrapped test statistc, respectively.

For small values of M, initializing the parallelisation via processes does not make sense. The registration of the parallel processes increases the computation time. Please consider to enable parallelisation just for high values of M.

## Value

An object of the class gofCOP with the components

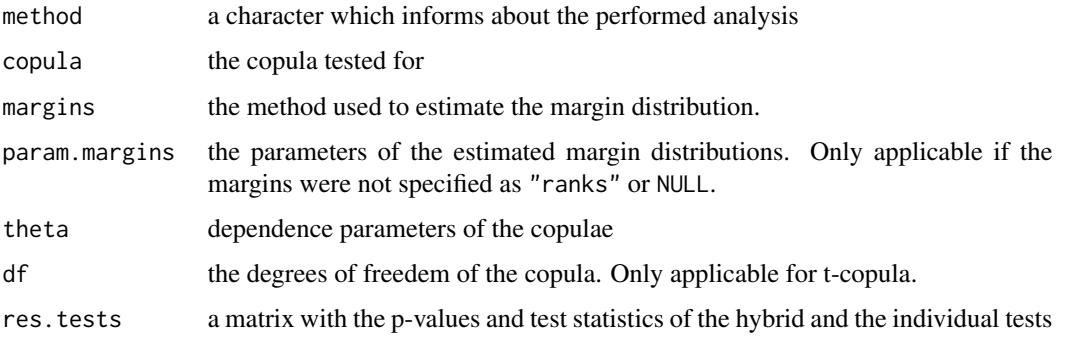

#### <span id="page-15-0"></span>References

Christian Genest, Bruno Remillard, David Beaudoin (2009). Goodness-of-fit tests for copulas: A review and a power study. *Insurance: Mathematics and Economics, Volume 44, Issue 2, April 2009, Pages 199-213, ISSN 0167-6687*. doi: [10.1016/j.insmatheco.2007.10.005](https://doi.org/10.1016/j.insmatheco.2007.10.005)

Marius Hofert, Ivan Kojadinovic, Martin Maechler, Jun Yan (2014). copula: Multivariate Dependence with Copulas. *R package version 0.999-15.*. [https://cran.r-project.org/package=](https://cran.r-project.org/package=copula) [copula](https://cran.r-project.org/package=copula)

Christian Hering, Marius Hofert (2015) Goodness-of-fit tests for Archimedean copulas in high dimensions. *In: Glau K., Scherer M., Zagst R. (eds) Innovations in Quantitative Risk Management, Springer Proceedings in Mathematics & Statistics, Volume 99, Springer, Cham, 357-373*. doi: [10.1007/9783319091143\\_21](https://doi.org/10.1007/978-3-319-09114-3_21)

#### Examples

data(IndexReturns2D)

```
gofArchmSnB("clayton", IndexReturns2D, M = 10)
```
<span id="page-15-1"></span>gofArchmSnC *The ArchmSnC test based on the Rosenblatt transformation for archimedean copula*

## **Description**

[gofArchmSnC](#page-15-1) contains the SnC gof test with a Rosenblatt transformation for archimedean copulae, described in Hering and Hofert (2015). The test follows the RosenblattChisq test as described in Genest (2009) and Hofert (2014), and compares the empirical copula against a parametric estimate of the copula derived under the null hypothesis. The margins can be estimated by a bunch of distributions and the time which is necessary for the estimation can be given. The approximate pvalues are computed with a parametric bootstrap, which computation can be accelerated by enabling in-build parallel computation. The gof statistics are computed with the function [gofTstat](#page-0-0) from the package copula. It is possible to insert datasets of all dimensions above 1 (except for the "amh" copula) and the possible copulae are "clayton", "gumbel", "frank", "joe" and "amh". The parameter estimation is performed with pseudo maximum likelihood method. In case the estimation fails, inversion of Kendall's tau is used.

```
gofArchmSnC(
  copula = c("clayton", "gumbel", "frank", "joe", "amh"),
  x,
```
## gofArchmSnC 17

```
param = 0.5,
 param.est = TRUE,
 margins = "ranks",
 flip = 0,
 M = 1000,lower = NULL,
 upper = NULL,
 seed.active = NULL,
 processes = 1
\mathcal{L}
```
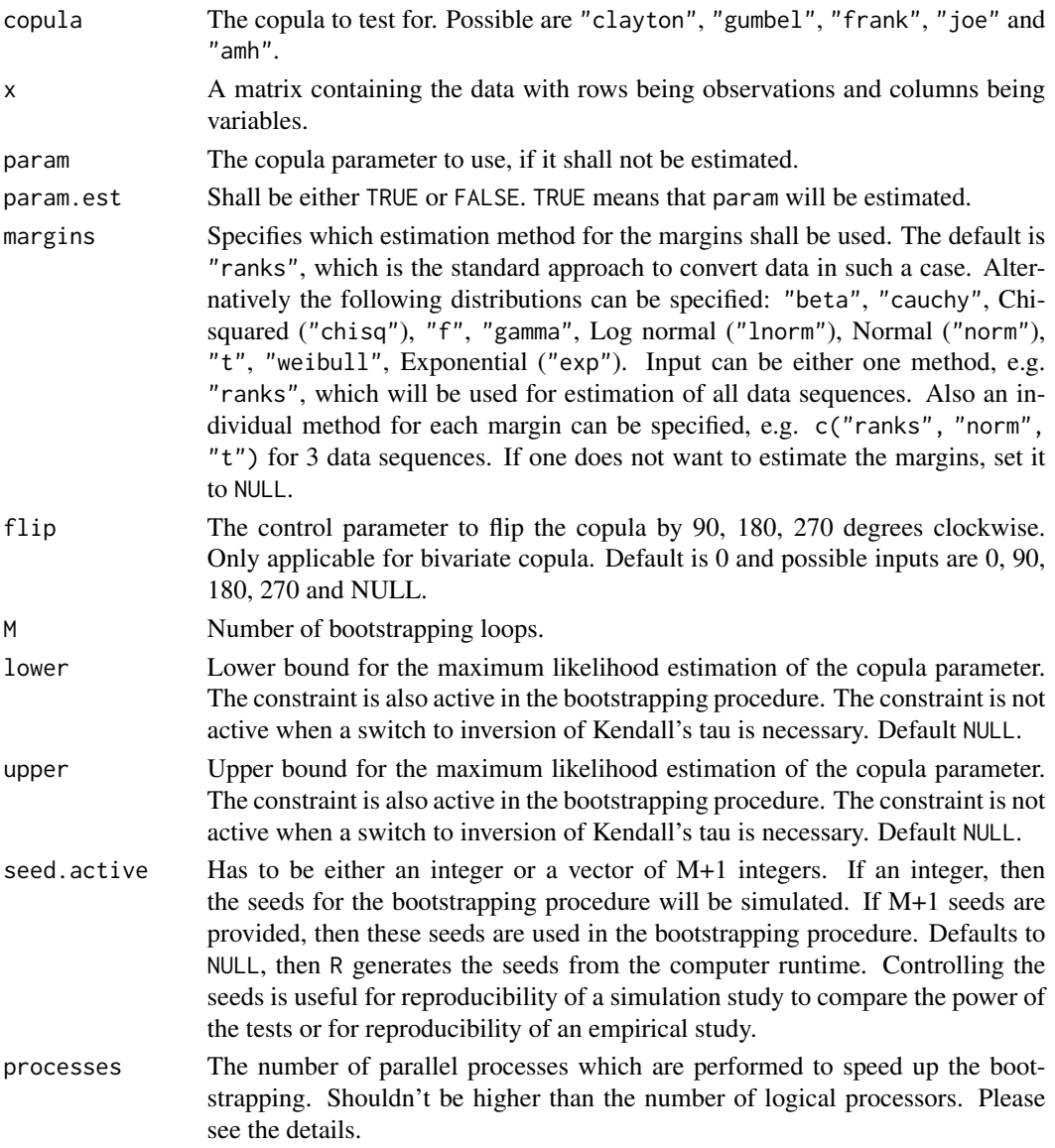

## Details

This test is based on the Rosenblatt transformation for archimedean copula which uses the mapping  $\mathcal{R} : (0,1)^d \to (0,1)^d$ . Following Hering and Hofert (2015) the mapping provides pseudo observations  $E_i$ , given by

$$
E_1 = \mathcal{R}(U_1), \ldots, E_n = \mathcal{R}(U_n).
$$

Let C be an Archimedean copula with d monotone generator  $\psi$  and continuous Kendall distribution function  $K_C$ . Then,

$$
e_{j} = \left(\frac{\sum_{k=1}^{j} \psi^{-1}(u_{k})}{\sum_{k=1}^{j+1} \psi^{-1}(u_{k})}\right)^{j}, j \in \{1, \dots, d-1\}
$$

and

$$
e_d = \frac{n}{n+1} K_C(C(u))
$$

. The resulting independence copula is given by  $C_{\perp}(\mathbf{u}) = u_1 \cdot \ldots \cdot u_d$ . The test statistic  $T$  is then defined as

$$
T = n \int_{[0,1]^d} \{D_n(\mathbf{u}) - C_\perp(\mathbf{u})\}^2 dD_n(\mathbf{u})
$$

with  $D_n(\mathbf{u}) = \frac{1}{n} \sum_{i=1}^n \mathbf{I}(E_i \leq \mathbf{u}).$ 

The approximate p-value is computed by the formula, see copula,

$$
\sum_{b=1}^M \mathbf{I}(|T_b| \ge |T|)/M,
$$

where  $T$  and  $T_b$  denote the test statistic and the bootstrapped test statistc, respectively.

For small values of M, initializing the parallelisation via processes does not make sense. The registration of the parallel processes increases the computation time. Please consider to enable parallelisation just for high values of M.

## Value

An object of the class gofCOP with the components

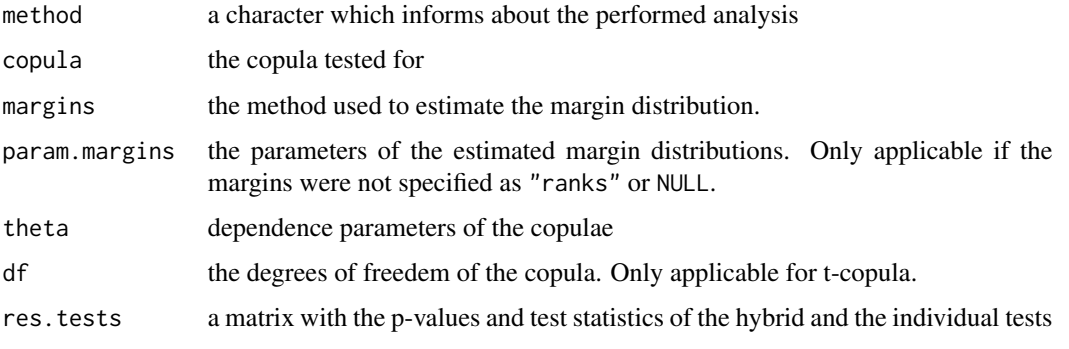

## <span id="page-18-0"></span>gofCheckTime 19

#### References

Christian Genest, Bruno Remillard, David Beaudoin (2009). Goodness-of-fit tests for copulas: A review and a power study. *Insurance: Mathematics and Economics, Volume 44, Issue 2, April 2009, Pages 199-213, ISSN 0167-6687*. doi: [10.1016/j.insmatheco.2007.10.005](https://doi.org/10.1016/j.insmatheco.2007.10.005)

Marius Hofert, Ivan Kojadinovic, Martin Maechler, Jun Yan (2014). copula: Multivariate Dependence with Copulas. *R package version 0.999-15.*. [https://cran.r-project.org/package=](https://cran.r-project.org/package=copula) [copula](https://cran.r-project.org/package=copula)

Christian Hering, Marius Hofert (2015) Goodness-of-fit tests for Archimedean copulas in high dimensions. *In: Glau K., Scherer M., Zagst R. (eds) Innovations in Quantitative Risk Management, Springer Proceedings in Mathematics & Statistics, Volume 99, Springer, Cham, 357-373*. doi: [10.1007/9783319091143\\_21](https://doi.org/10.1007/978-3-319-09114-3_21)

## Examples

data(IndexReturns2D)

```
gofArchmSnC("clayton", IndexReturns2D, M = 10)
```
<span id="page-18-1"></span>gofCheckTime *Combining function for tests*

## **Description**

The computation of a gof test can take very long, especially when the number of bootstrap rounds is high. The function [gofCheckTime](#page-18-1) computes the time which the estimation most likely takes.

```
gofCheckTime(
  copula,
  x,
  tests = NULL,
  customTests = NULL,
 param = 0.5,
 param.est = TRUE,
  df = 4,
  df.est = TRUE,margins = "ranks",
  flip = 0,
 M = 1000,
 MJ = 100,
```

```
dispstr = "ex",print.res = TRUE,
  m = 1,delta.J = 0.5,
  nodes.Integration = 12,
  lower = NULL,
  upper = NULL,
  seed.active = NULL,
  processes = 1
\mathcal{L}
```
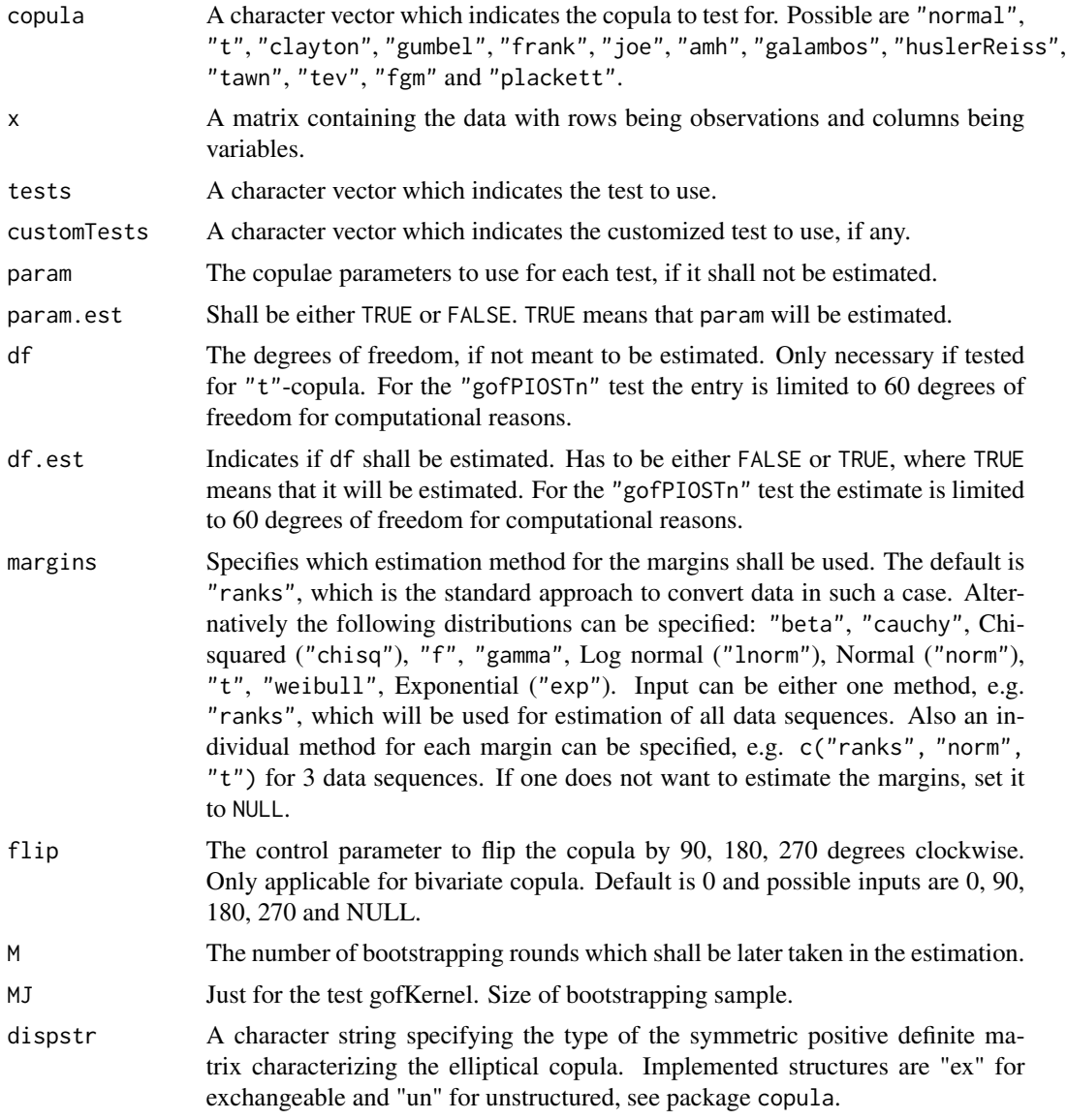

<span id="page-20-0"></span>gofco and 21 and 22 and 22 and 22 and 22 and 22 and 22 and 23 and 23 and 23 and 24 and 25 and 26 and 27 and 27

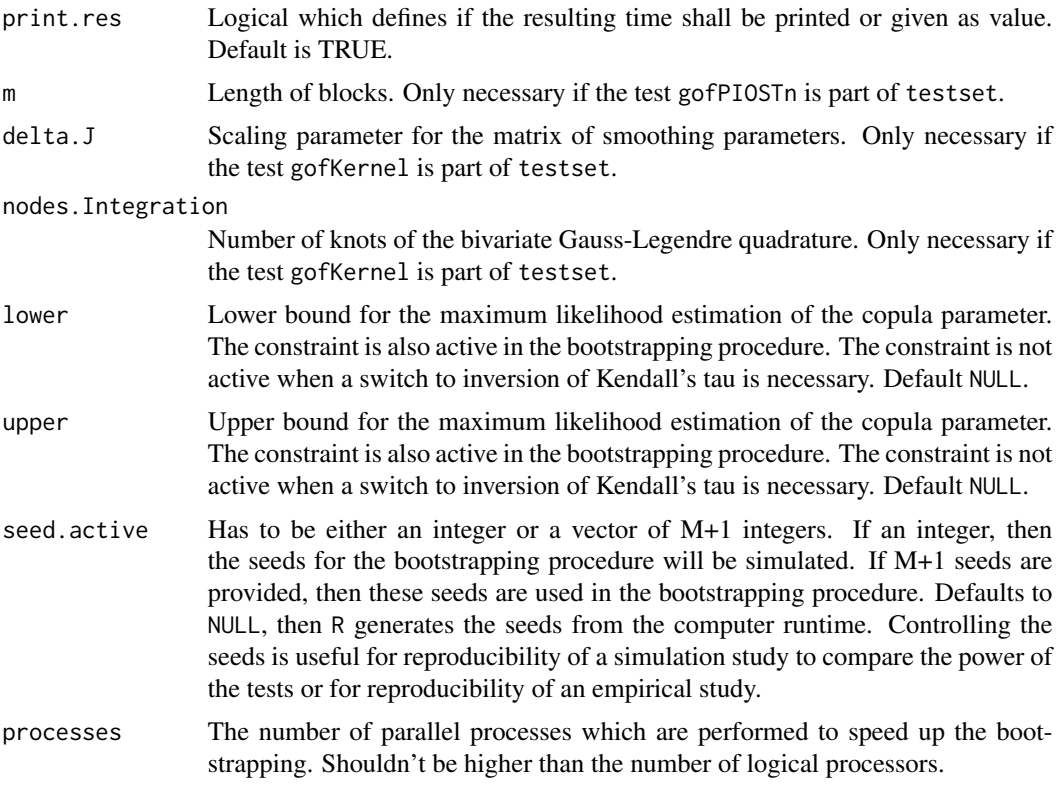

## Details

The function estimates the time which the entire gof test will take.

## Examples

```
## Not run:
data(IndexReturns2D)
gofCheckTime("normal", IndexReturns2D, "gofKendallKS", M = 10000)
## End(Not run)
```
<span id="page-20-1"></span>gofco *Interface with copula class*

## Description

[gofco](#page-20-1) is an interface with the copula package. It reads out the information from a copula class object and hands them over to a specified gof test or set of tests.

## Usage

```
gofco(
 copulaobject,
 x,
 tests = c("gofPIOSRn", "gofKernel"),
 customTests = NULL,
 margins = "ranks",
 flip = 0,
 M = 1000,MJ = 100,dispstr = "ex",m = 1,delta.J = 0.5,
 nodes.Integration = 12,
 lower = NULL,
 upper = NULL,
 seed.active = NULL,
 processes = 1
)
```
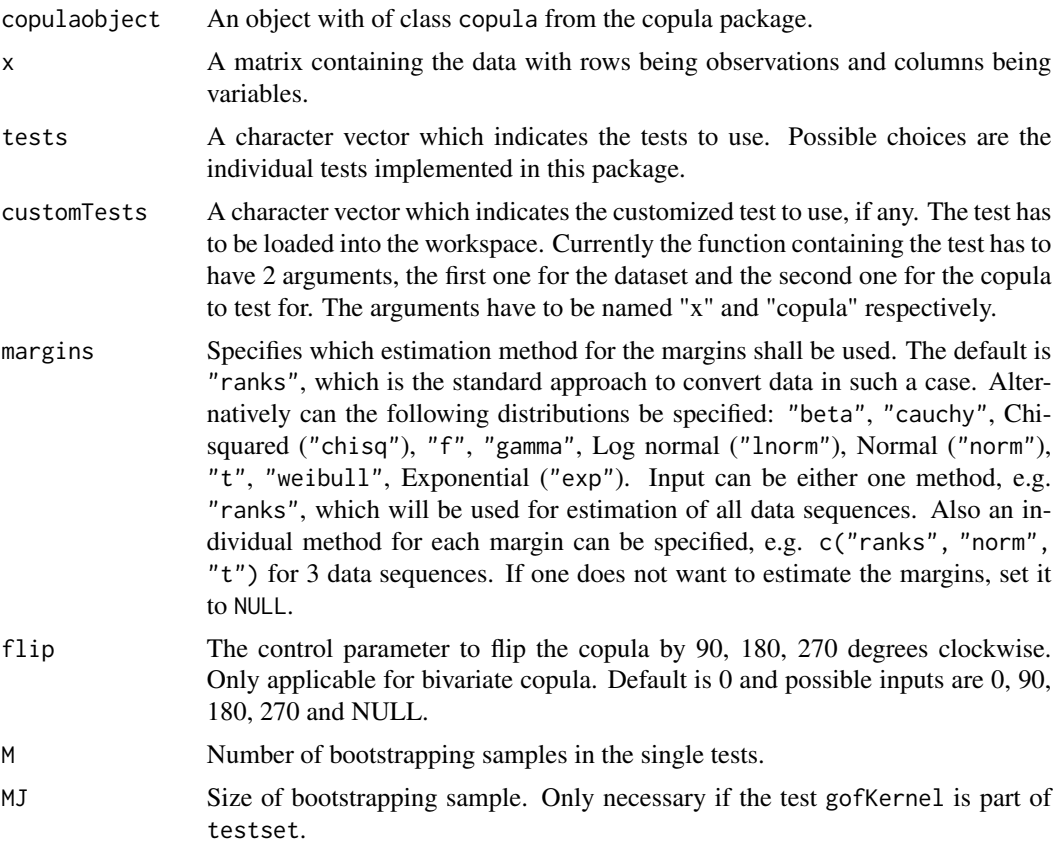

gofco 23

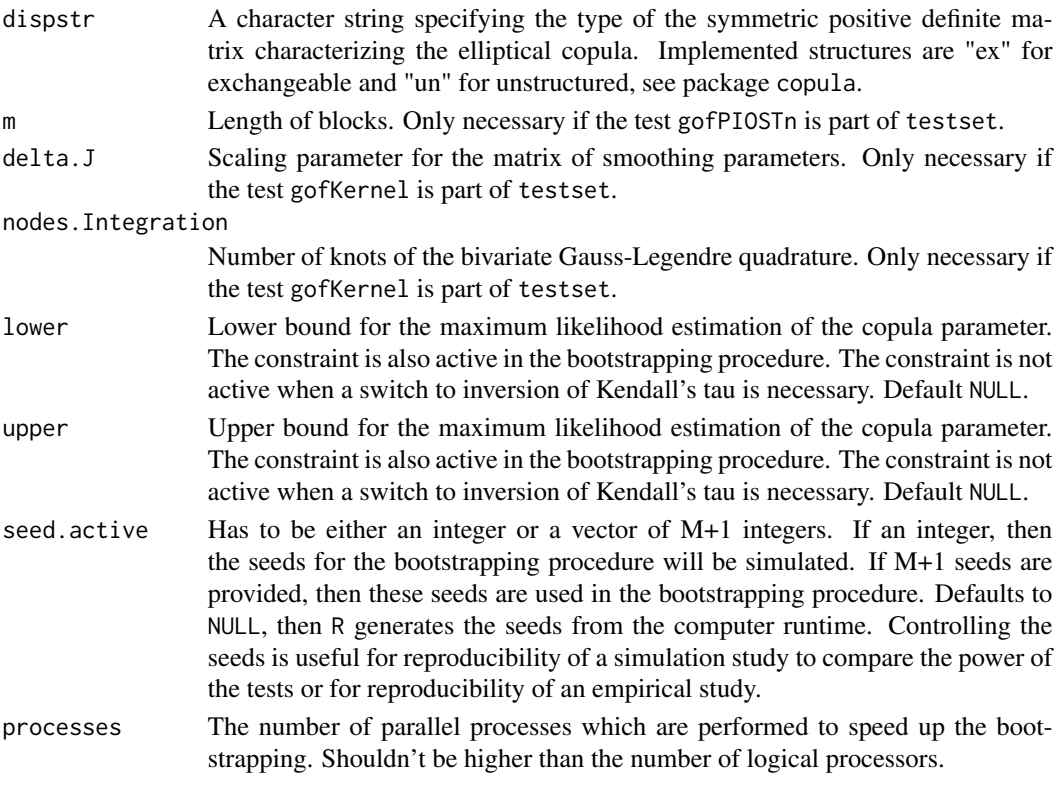

## Details

The function reads out the arguments in the copula class object. If the dependence parameter is not specified in the object, it is estimated. In case that the object describes a "t"-copula, then the same holds for the degrees of freedom. The dimension is not extracted from the object. It is obtained from the inserted dataset.

When more than one test shall be performed, the hybrid test is computed too.

For small values of M, initializing the parallelisation via processes does not make sense. The registration of the parallel processes increases the computation time. Please consider to enable parallelisation just for high values of M.

#### Value

An object of the class gofCOP with the components

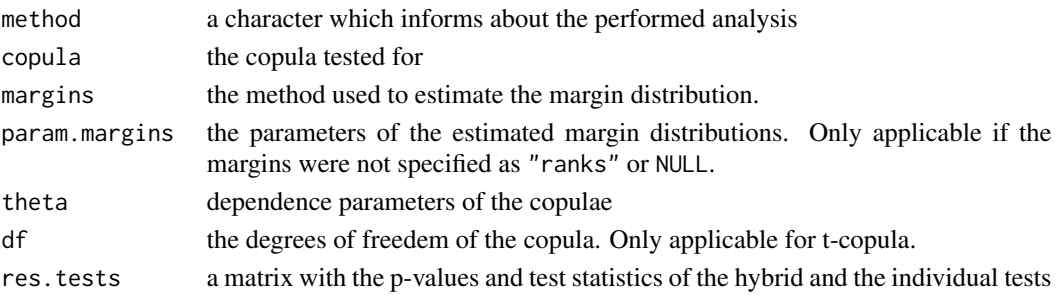

## <span id="page-23-0"></span>References

Yan, Jun. Enjoy the joy of copulas: with a package copula. Journal of Statistical Software 21.4 (2007): 1-21.

## Examples

```
data(IndexReturns2D)
copObject = normalCopula(param = 0.5)gofco(copObject, x = IndexReturns2D, tests = c("gofPIOSRn", "gofKernel"),
     M = 20
```
<span id="page-23-1"></span>gofCopula4Test *Implemented copula for a certain test*

## Description

[gofCopula4Test](#page-23-1) returns for a given test the applicable implemented copula.

## Usage

```
gofCopula4Test(test)
```
## Arguments

test The test to search for copula.

## Details

In case that the decision for a certain gof test was already done, it is interesting to know which copula can be used with this test.

## Value

A character vector which consists of the names of the copula.

#### Examples

gofCopula4Test("gofRosenblattSnB")

gofCopula4Test("gofPIOSTn")

#### <span id="page-24-1"></span><span id="page-24-0"></span>Description

[gofCustomTest](#page-24-1) allows to include own Goodness-of-Fit tests and perform the test with the package. The margins can be estimated by a bunch of distributions and the time which is necessary for the estimation can be given. The approximate p-values are computed with a parametric bootstrap, which computation can be accelerated by enabling in-build parallel computation. It is possible to insert datasets of all dimensions above 1 and the possible copulae are "normal", "t", "clayton", "gumbel", "frank", "joe", "amh", "galambos", "huslerReiss", "tawn", "tev", "fgm" and "plackett". The parameter estimation is performed with pseudo maximum likelihood method. In case the estimation fails, inversion of Kendall's tau is used.

## Usage

```
gofCustomTest(
 copula = c("normal", "t", "clayton", "gumbel", "frank", "joe", "amh", "galambos",
    "huslerReiss", "tawn", "tev", "fgm", "plackett"),
  x,
  customTest = NULL,
  param = 0.5,
  param.est = TRUE,
  df = 4,
  df.est = TRUE,margins = "ranks",
  flip = 0,
  M = 1000.
  dispstr = "ex",lower = NULL,
  upper = NULL,seed.active = NULL,
  processes = 1
)
```
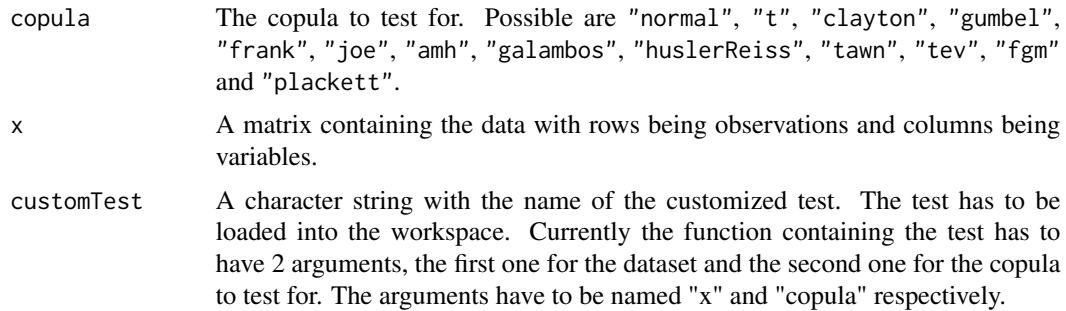

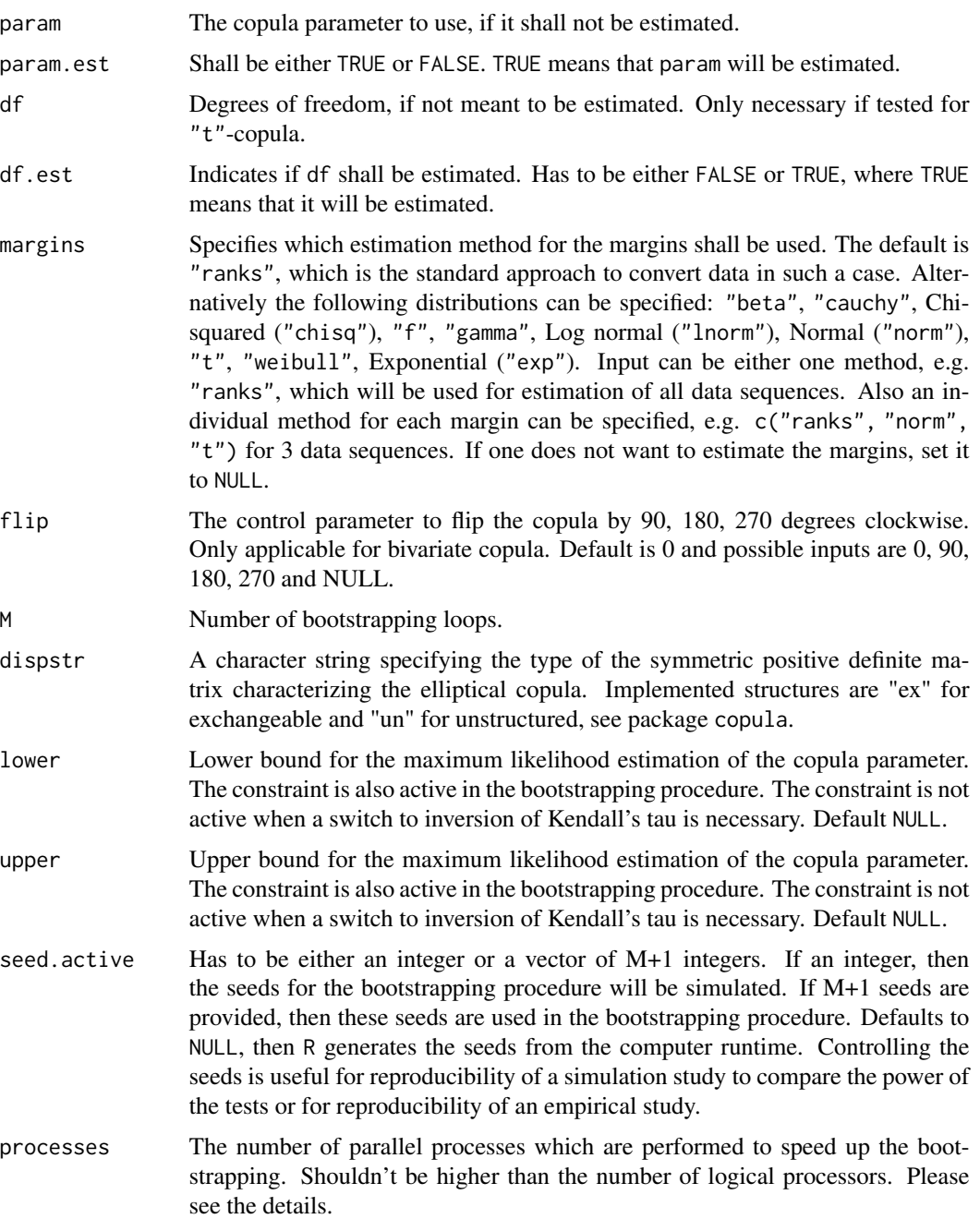

## Details

The approximate p-value is computed by the formula, see copula,

$$
\sum_{b=1}^{M} \mathbf{I}(|T_b| \geq |T|)/M,
$$

#### <span id="page-26-0"></span>gofCvM 27

where  $T$  and  $T_b$  denote the test statistic and the bootstrapped test statistc, respectively.

For small values of M, initializing the parallelisation via processes does not make sense. The registration of the parallel processes increases the computation time. Please consider to enable parallelisation just for high values of M.

#### Value

An object of the class gofCOP with the components

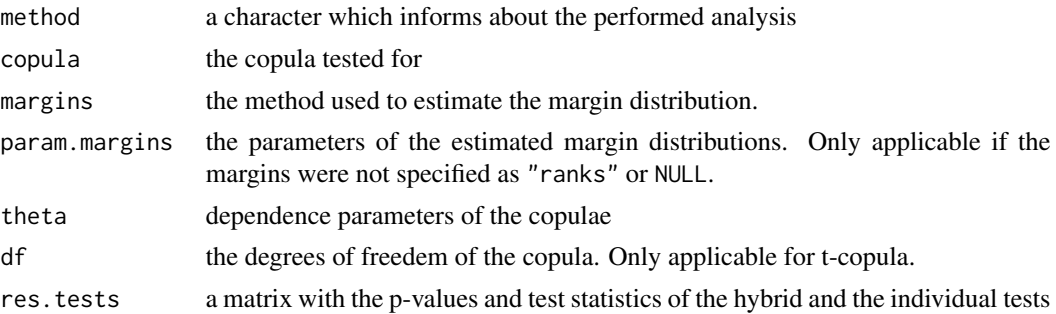

## Examples

```
# For illustration we load here the test statistic of the gofSn test
Testfunc = function(x, copula) {
           C. theo = pCopula(x, copula = copula)
           C.n = F.n(x, X = x)CN = sum((C.n - C.theo)^2)return(CnK)
}
data(IndexReturns2D)
```
gofCustomTest(copula = "normal", x = IndexReturns2D, customTest = "Testfunc", M=10)

<span id="page-26-1"></span>gofCvM *The CvM gof test using the empirical copula*

## Description

[gofCvM](#page-26-1) performs the "CvM" gof test, described in Genest et al. (2009), for copulae and compares the empirical copula against a parametric estimate of the copula derived under the null hypothesis. The margins can be estimated by a bunch of distributions and the time which is necessary for the estimation can be given. The approximate p-values are computed with a parametric bootstrap, which computation can be accelerated by enabling in-build parallel computation. The gof statistics are computed with the function [gofTstat](#page-0-0) from the package copula. It is possible to insert datasets of all dimensions above 1 and the possible copulae are "normal", "t", "clayton", "gumbel", "frank", "joe", "amh", "galambos", "huslerReiss", "tawn", "tev", "fgm" and "plackett". The parameter estimation is performed with pseudo maximum likelihood method. In case the estimation fails, inversion of Kendall's tau is used.

## Usage

```
gofCvM(
 copula = c("normal", "t", "clayton", "gumbel", "frank", "joe", "amh", "galambos",
    "huslerReiss", "tawn", "tev", "fgm", "plackett"),
 x,
 param = 0.5,
 param.est = TRUE,
 df = 4,
 df.est = TRUE,margins = "ranks",
 flip = 0,
 M = 1000,dispstr = "ex",lower = NULL,
  upper = NULL,seed.active = NULL,
 processes = 1
\mathcal{L}
```
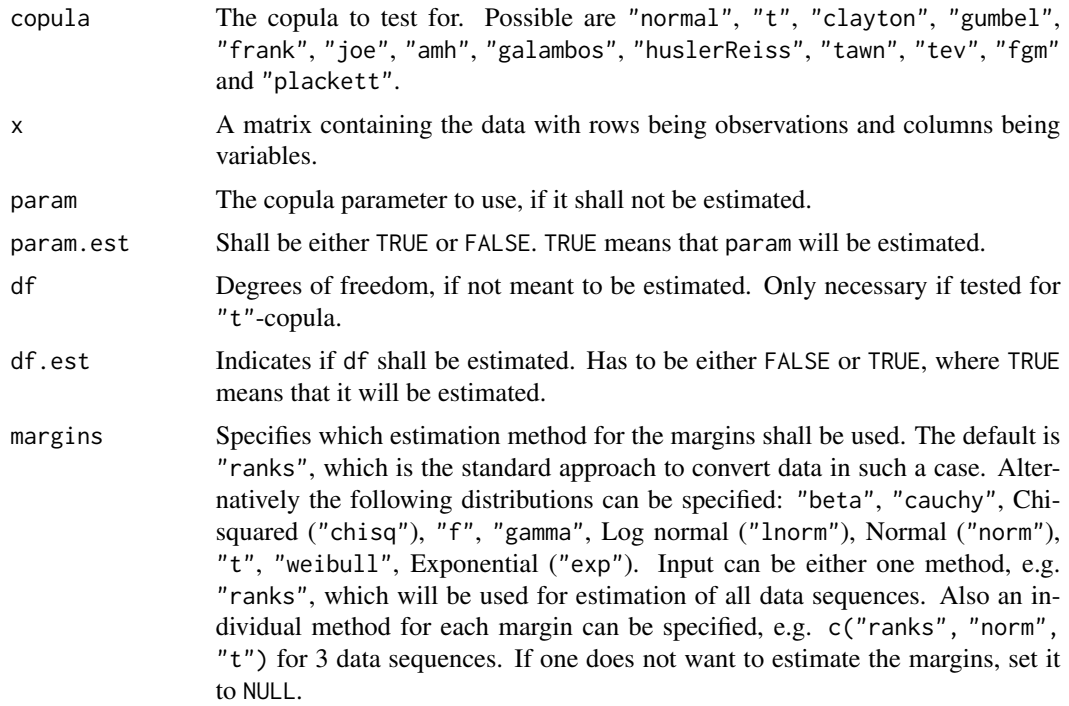

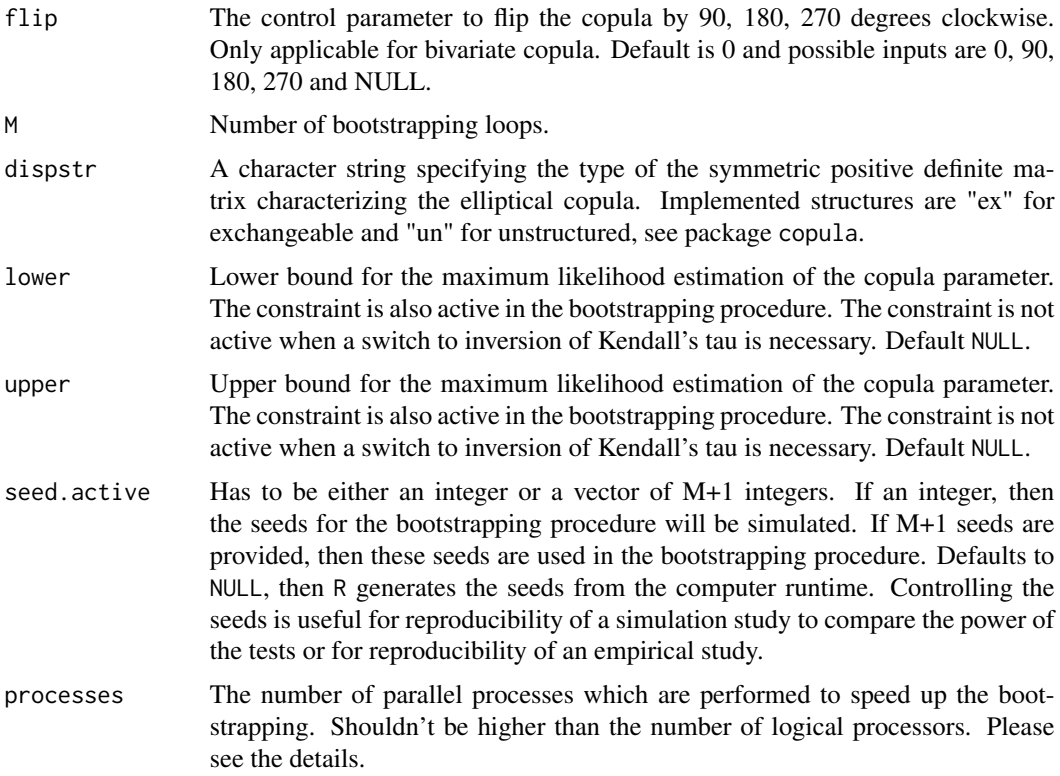

## Details

With the pseudo observations  $U_{ij}$  for  $i = 1, \ldots, n$ ,  $j = 1, \ldots, d$  and  $\mathbf{u} \in [0, 1]^d$  is the empirical copula given by  $C_n(\mathbf{u}) = \frac{1}{n} \sum_{i=1}^n \mathbf{I}(U_{i1} \leq u_1, \ldots, U_{id} \leq u_d)$ . It shall be tested the  $H_0$  hypothesis:

$$
C\in\mathcal{C}_0
$$

with  $C_0$  as the true class of copulae under  $H_0$ . The test statistic T is then defined as

$$
T = n \int_{[0,1]^d} \{C_n(\mathbf{u}) - C_{\theta_n}(\mathbf{u})\}^2 dC_n(\mathbf{u})
$$

with  $C_{\theta_n}(\mathbf{u})$  the estimation of C under the  $H_0$ .

The approximate p-value is computed by the formula,

$$
\sum_{b=1}^{M} \mathbf{I}(|T_b| \geq |T|)/M,
$$

where  $T$  and  $T_b$  denote the test statistic and the bootstrapped test statistc, respectively.

For small values of M, initializing the parallelisation via processes does not make sense. The registration of the parallel processes increases the computation time. Please consider to enable parallelisation just for high values of M.

## <span id="page-29-0"></span>Value

An object of the class gofCOP with the components

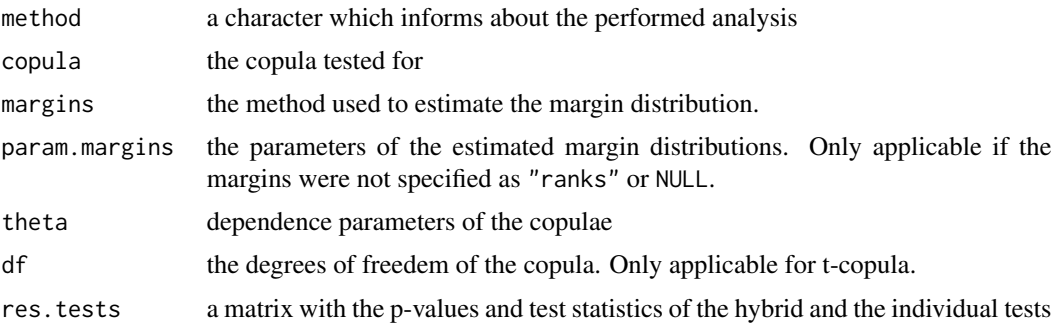

## References

Rosenblatt, M. (1952). Remarks on a Multivariate Transformation. *The Annals of Mathematical Statistics 23, 3, 470-472*.

Hering, C. and Hofert, M. (2014). Goodness-of-fit tests for Archimedean copulas in high dimensions. *Innovations in Quantitative Risk Management*.

Marius Hofert, Ivan Kojadinovic, Martin Maechler, Jun Yan (2014). copula: Multivariate Dependence with Copulas. *R package version 0.999-15.*. [https://cran.r-project.org/package=](https://cran.r-project.org/package=copula) [copula](https://cran.r-project.org/package=copula)

## Examples

data(IndexReturns2D)

gofCvM("normal", IndexReturns2D, M = 10)

<span id="page-29-1"></span>gofGetHybrid *GetHybrid gof test*

## Description

[gofGetHybrid](#page-29-1) computes based on previous test results from this package and on p-values from your own goodness-of-fit tests the hybrid test p-values for the specified testing size.

```
gofGetHybrid(result, p_values = NULL, nsets = NULL)
```
## gofGetHybrid 31

#### **Arguments**

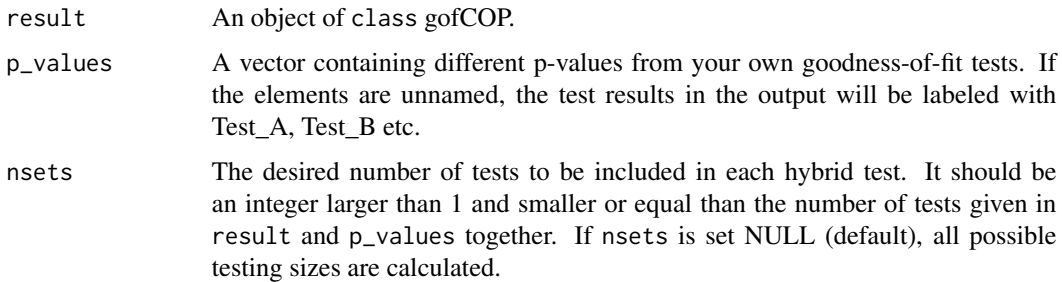

## Details

In most of scenarios for goodness-of-fit tests, including the one for copula models (e.g. Genest et al. (2009)) there exists no single dominant optimal test. Zhang et al. (2015) proposed a hybrid test which performed in their simulation study more desirably compared to the applied single tests.

The p-value is a combination of the single tests in the following way:

$$
p_n^{hybrid} = \min(q \cdot \min(p_n^{(1)}, \dots, p_n^{(q)}), 1)
$$

where q is the number of tests and  $p_n^{(i)}$  the p-value of the test i. It is ensured that the hybrid test is consistent as long as at least one of the tests is consistent.

The computation of the individual p-values is performed as described in the details of this tests. Note that the derivation differs.

## Value

An object of the class gofCOP with the components

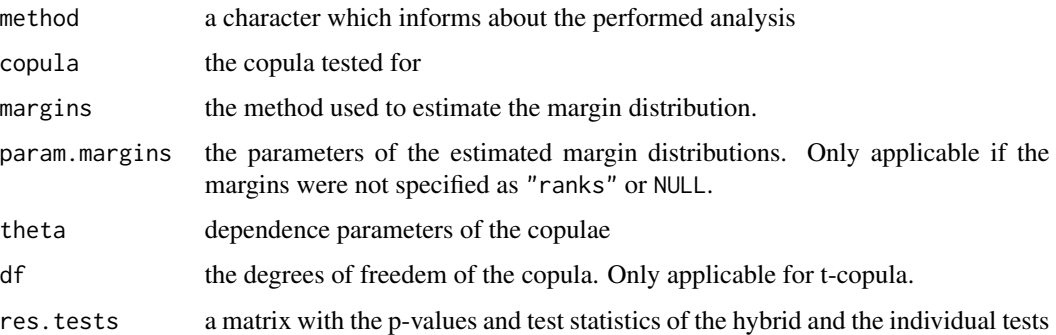

#### References

Zhang, S., Okhrin, O., Zhou, Q., and Song, P.. Goodness-of-fit Test For Specification of Semiparametric Copula Dependence Models. *Journal of Econometrics, 193, 2016, pp. 215-233* doi: [10.1016/](https://doi.org/10.1016/j.jeconom.2016.02.017) [j.jeconom.2016.02.017](https://doi.org/10.1016/j.jeconom.2016.02.017)

## Examples

```
res_2 = gof(x = IndexReturns2D, copula = "normal",tests = c("gofKernel", "gofKendallCvM", "gofWhite"), M = 10)
gofGetHybrid(result = res_2,
            p_values = c("MyTest" = 0.3, "AnotherTest" = 0.7), nsets = 3)
```
data(IndexReturns2D)

<span id="page-31-1"></span>gofKendallCvM *gof test (Cramer-von Mises) based on Kendall's process*

## **Description**

[gofKendallCvM](#page-31-1) tests a given dataset for a copula based on Kendall's process with the Cramervon Mises test statistic. The margins can be estimated by a bunch of distributions and the time which is necessary for the estimation can be given. The possible copulae are "normal", "t", "clayton", "gumbel", "frank", "joe", "amh", "galambos", "huslerReiss", "tawn", "tev", "fgm" and "plackett". See for reference Genest et al. (2009). The parameter estimation is performed with pseudo maximum likelihood method. In case the estimation fails, inversion of Kendall's tau is used. The approximate p-values are computed with a parametric bootstrap, which computation can be accelerated by enabling in-build parallel computation.

```
gofKendallCvM(
 copula = c("normal", "t", "clayton", "gumbel", "frank", "joe", "amh", "galambos",
    "huslerReiss", "tawn", "tev", "fgm", "plackett"),
  x,
 param = 0.5,
 param.est = TRUE,
 df = 4,
  df.est = TRUE,margins = "ranks",
  flip = 0,
 M = 1000,dispstr = "ex".
  lower = NULL,
  upper = NULL,
  seed.active = NULL,
  processes = 1
)
```
<span id="page-31-0"></span>

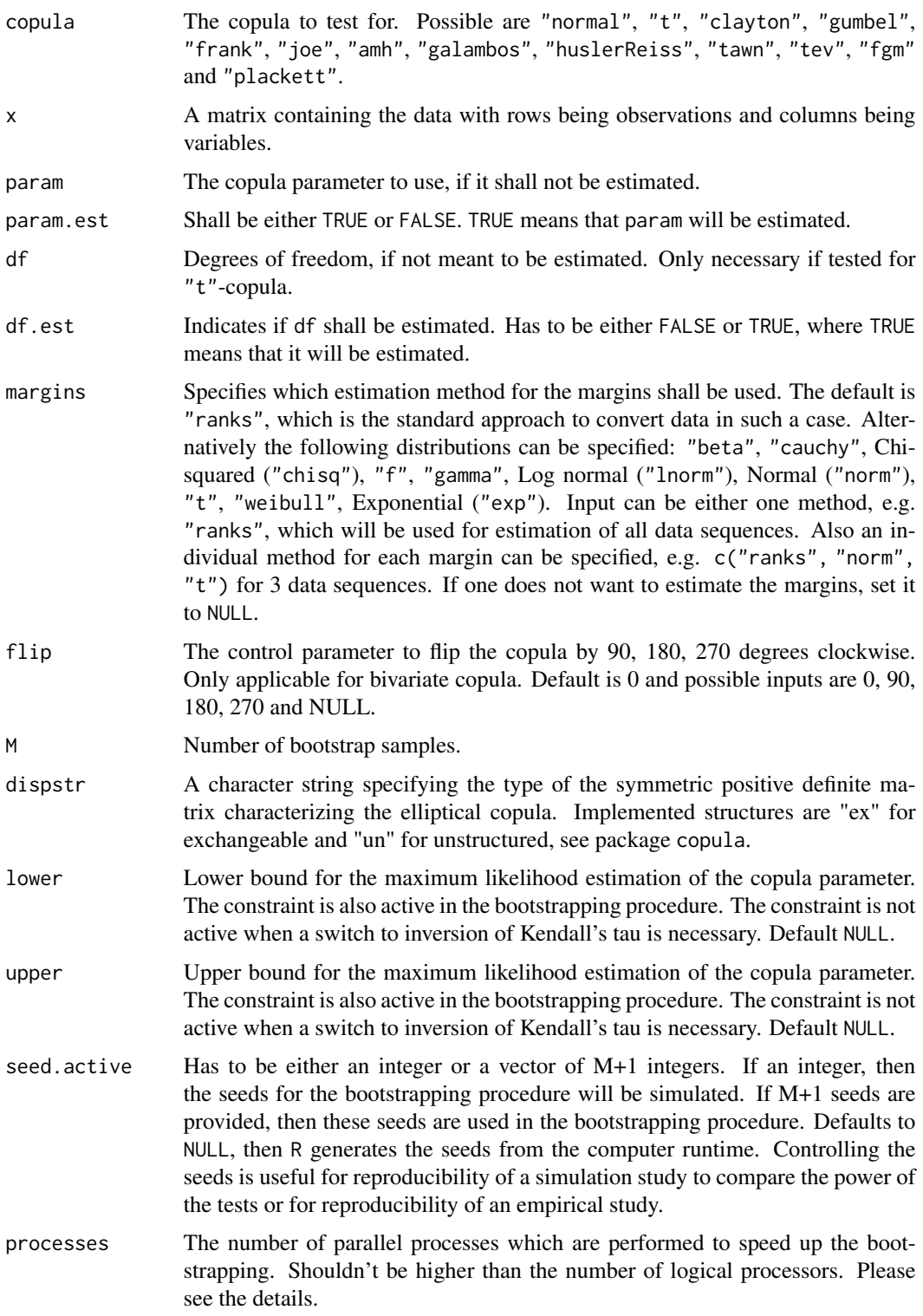

## Details

With the pseudo observations  $U_{ij}$  for  $i = 1, \ldots, n$ ,  $j = 1, \ldots, d$  and  $\mathbf{u} \in [0, 1]^d$  is the empirical copula given by  $C_n(\mathbf{u}) = \frac{1}{n} \sum_{i=1}^n \mathbf{I}(U_{i1} \leq u_1, \ldots, U_{id} \leq u_d)$ . Let the rescaled pseudo observations be  $V_1 = C_n(U_1), \ldots, V_n = C_n(U_n)$  and the distribution function of V shall be K. The estimated version is given by

$$
K_n(v) = \frac{1}{n} \sum_{i=1}^n \mathbf{I}(V_i \le v)
$$

with  $v \in [0, 1]^d$ . The testable  $H'_0$  hypothesis is then

$$
K \in \mathcal{K}_0 = \{ K_\theta : \theta \in \Theta \}
$$

with  $\Theta$  being an open subset of  $R^p$  for an integer  $p \ge 1$ , see Genest et al. (2009). The resulting Cramer-von Mises test statistic is then given by

$$
T = n \int_0^1 (K_n(v) - K_{\theta_n})^2 dK_{\theta_n}(v).
$$

Because  $H_0'$  consists of more distributions than  $H_0$  the test is not necessarily consistent.

The approximate p-value is computed by the formula

$$
\sum_{b=1}^M \mathbf{I}(|T_b| \geq |T|)/M,
$$

For small values of M, initializing the parallelisation via processes does not make sense. The registration of the parallel processes increases the computation time. Please consider to enable parallelisation just for high values of M.

#### Value

An object of the class gofCOP with the components

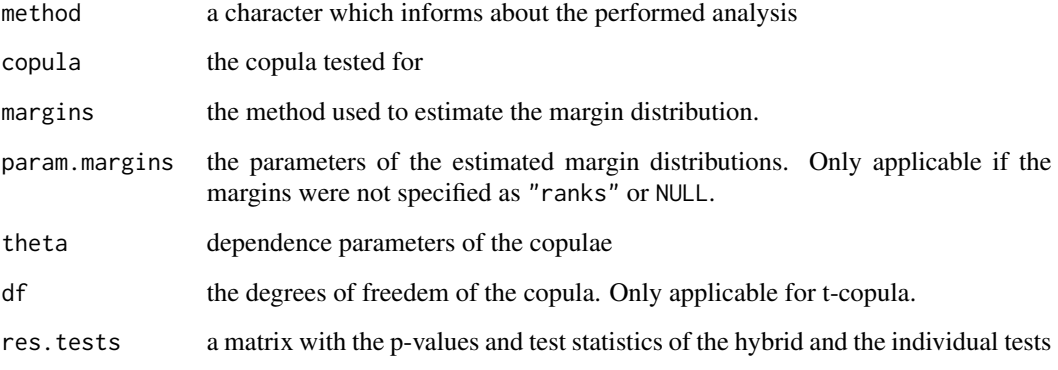

#### <span id="page-34-0"></span>gofKendallKS 35

#### References

Christian Genest, Bruno Remillard, David Beaudoin (2009). Goodness-of-fit tests for copulas: A review and a power study. *Insurance: Mathematics and Economics, Volume 44, Issue 2, April 2009, Pages 199-213, ISSN 0167-6687*. doi: [10.1016/j.insmatheco.2007.10.005](https://doi.org/10.1016/j.insmatheco.2007.10.005)

Christian Genest, Jean-Francois Quessy, Bruno Remillard (2006). Goodness-of-fit Procedures for Copula Models Based on the Probability Integral Transformation. *Scandinavian Journal of Statistics, Volume 33, Issue 2, 2006, Pages 337-366*. doi: [10.1111/j.14679469.2006.00470.x](https://doi.org/10.1111/j.1467-9469.2006.00470.x)

Ulf Schepsmeier, Jakob Stoeber, Eike Christian Brechmann, Benedikt Graeler (2015). VineCopula: Statistical Inference of Vine Copulas. *R package version 1.4.*. [https://cran.r-project.](https://cran.r-project.org/package=VineCopula) [org/package=VineCopula](https://cran.r-project.org/package=VineCopula)

## Examples

data(IndexReturns2D)

gofKendallCvM("normal", IndexReturns2D, M = 10)

<span id="page-34-1"></span>gofKendallKS *gof test (Kolmogorov-Smirnov) based on Kendall's process*

#### Description

[gofKendallKS](#page-34-1) tests a given dataset for a copula based on Kendall's process with the Kolmogorov-Smirnov test statistic. The margins can be estimated by a bunch of distributions and the time which is necessary for the estimation can be given. The possible copulae are "normal", "t", "clayton", "gumbel", "frank", "joe", "amh", "galambos", "huslerReiss", "tawn", "tev", "fgm" and "plackett". See for reference Genest et al. (2009). The parameter estimation is performed with pseudo maximum likelihood method. In case the estimation fails, inversion of Kendall's tau is used. The approximate p-values are computed with a parametric bootstrap, which computation can be accelerated by enabling in-build parallel computation.

```
gofKendallKS(
 copula = c("normal", "t", "clayton", "gumbel", "frank", "joe", "amh", "galambos",
    "huslerReiss", "tawn", "tev", "fgm", "plackett"),
 x,
 param = 0.5,
 param.est = TRUE,
 df = 4,
 df.est = TRUE,margins = "ranks",
 flip = 0,
```

```
M = 1000,dispstr = "ex",
 lower = NULL,
 upper = NULL,
 seed.active = NULL,
 processes = 1
)
```
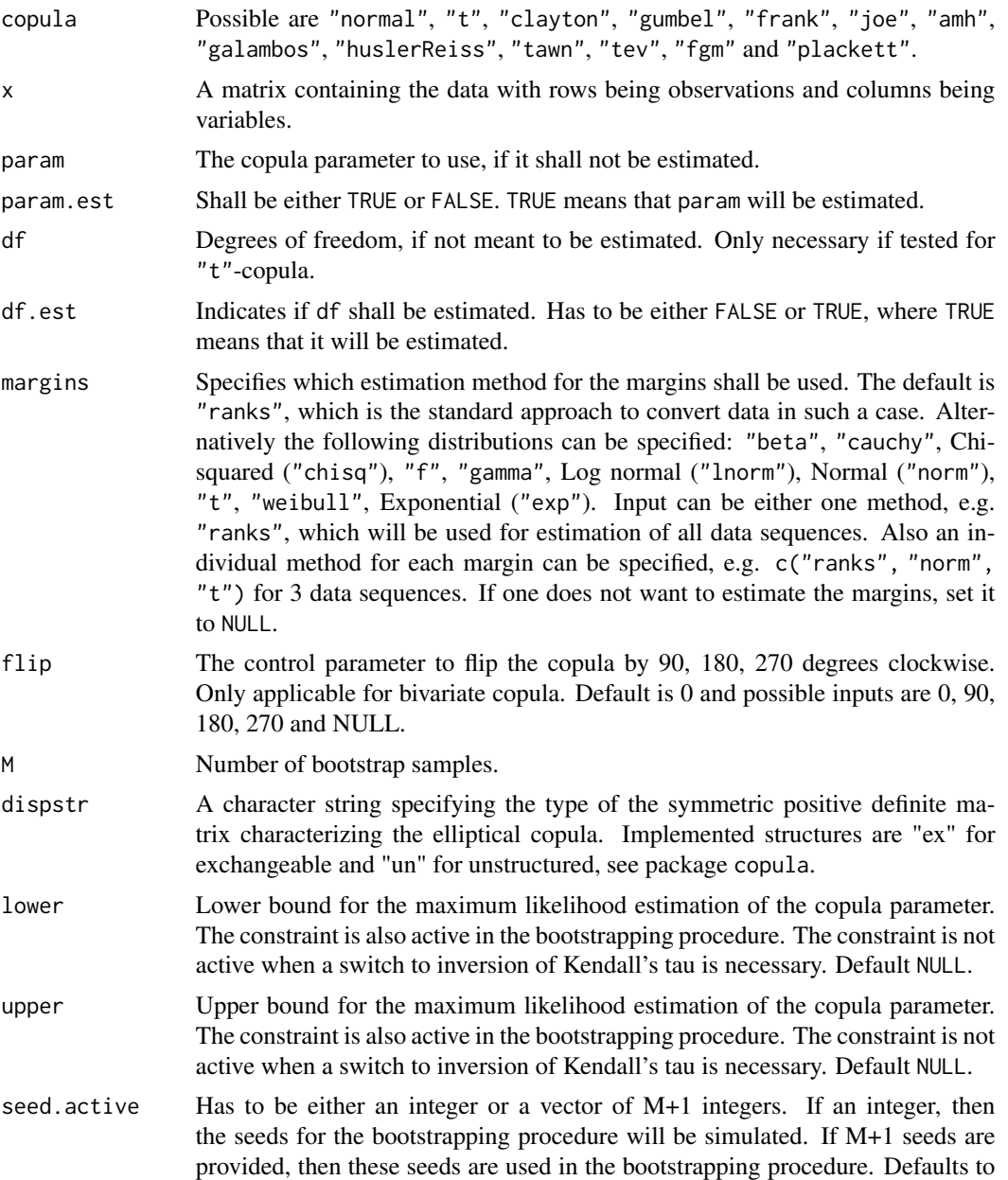
NULL, then R generates the seeds from the computer runtime. Controlling the seeds is useful for reproducibility of a simulation study to compare the power of the tests or for reproducibility of an empirical study.

processes The number of parallel processes which are performed to speed up the bootstrapping. Shouldn't be higher than the number of logical processors. Please see the details.

#### Details

With the pseudo observations  $U_{ij}$  for  $i = 1, \ldots, n$ ,  $j = 1, \ldots, d$  and  $\mathbf{u} \in [0, 1]^d$  is the empirical copula given by  $C_n(\mathbf{u}) = \frac{1}{n} \sum_{i=1}^n \mathbf{I}(U_{i1} \leq u_1, \ldots, U_{id} \leq u_d)$ . Let the rescaled pseudo observations be  $V_1 = C_n(U_1), \ldots, V_n = C_n(U_n)$  and the distribution function of V shall be K. The estimated version is given by

$$
K_n(v) = \frac{1}{n} \sum_{i=1}^n \mathbf{I}(V_i \le v)
$$

with  $v \in [0, 1]^d$ . The testable  $H_0^{'}$  hypothesis is then

$$
K \in \mathcal{K}_0 = \{ K_\theta : \theta \in \Theta \}
$$

with  $\Theta$  being an open subset of  $R^p$  for an integer  $p \ge 1$ , see Genest et al. (2009). The resulting Kolmogorov-Smirnof test statistic is then given by

$$
T = \sqrt{n} \sup_{v \in [0,1]} |K_n(v) - K_{\theta_n}|.
$$

Because  $H_0^{\prime}$  consists of more distributions than the  $H_0$  is the test not necessarily consistent.

The approximate p-value is computed by the formula

$$
\sum_{b=1}^{M} \mathbf{I}(|T_b| \geq |T|)/M,
$$

For small values of M, initializing the parallelisation via processes does not make sense. The registration of the parallel processes increases the computation time. Please consider to enable parallelisation just for high values of M.

#### Value

An object of the class gofCOP with the components

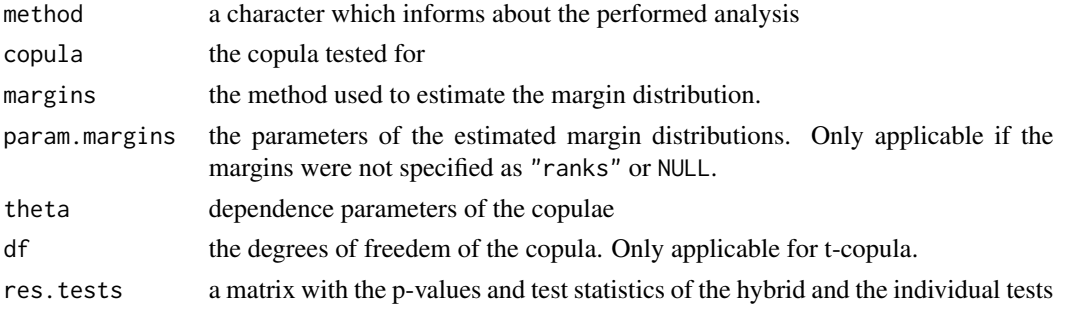

### References

Christian Genest, Bruno Remillard, David Beaudoin (2009). Goodness-of-fit tests for copulas: A review and a power study. *Insurance: Mathematics and Economics, Volume 44, Issue 2, April 2009, Pages 199-213, ISSN 0167-6687*. doi: [10.1016/j.insmatheco.2007.10.005](https://doi.org/10.1016/j.insmatheco.2007.10.005)

Christian Genest, Jean-Francois Quessy, Bruno Remillard (2006). Goodness-of-fit Procedures for Copula Models Based on the Probability Integral Transformation. *Scandinavian Journal of Statistics, Volume 33, Issue 2, 2006, Pages 337-366*. doi: [10.1111/j.14679469.2006.00470.x](https://doi.org/10.1111/j.1467-9469.2006.00470.x)

Ulf Schepsmeier, Jakob Stoeber, Eike Christian Brechmann, Benedikt Graeler (2015). VineCopula: Statistical Inference of Vine Copulas. *R package version 1.4.*. [https://cran.r-project.](https://cran.r-project.org/package=VineCopula) [org/package=VineCopula](https://cran.r-project.org/package=VineCopula)

## Examples

data(IndexReturns2D)

gofKendallKS("normal", IndexReturns2D, M = 10)

gofKernel *2 dimensional gof test of Scaillet (2007)*

#### Description

gofKernel tests a 2 dimensional dataset with the Scaillet test for a copula. The possible copulae are "normal", "t", "clayton", "gumbel", "frank", "joe", "amh", "galambos", "huslerReiss", "tawn", "tev", "fgm" and "plackett". The parameter estimation is performed with pseudo maximum likelihood method. In case the estimation fails, inversion of Kendall's tau is used. The approximate p-values are computed with a parametric bootstrap, which computation can be accelerated by enabling in-build parallel computation.

#### Usage

```
gofKernel(
 copula = c("normal", "t", "clayton", "gumbel", "frank", "joe", "amh", "galambos",
    "huslerReiss", "tawn", "tev", "fgm", "plackett"),
  x,
  param = 0.5,
 param.est = TRUE,
  df = 4,
  df.est = TRUE,margins = "ranks",
  flip = 0,
 M = 1000,
 MJ = 100,
```
# gofKernel 39

```
dispstr = "ex",delta.J = 0.5,
 nodes.Integration = 12,
 lower = NULL,
 upper = NULL,
 seed.active = NULL,
 processes = 1
\mathcal{L}
```
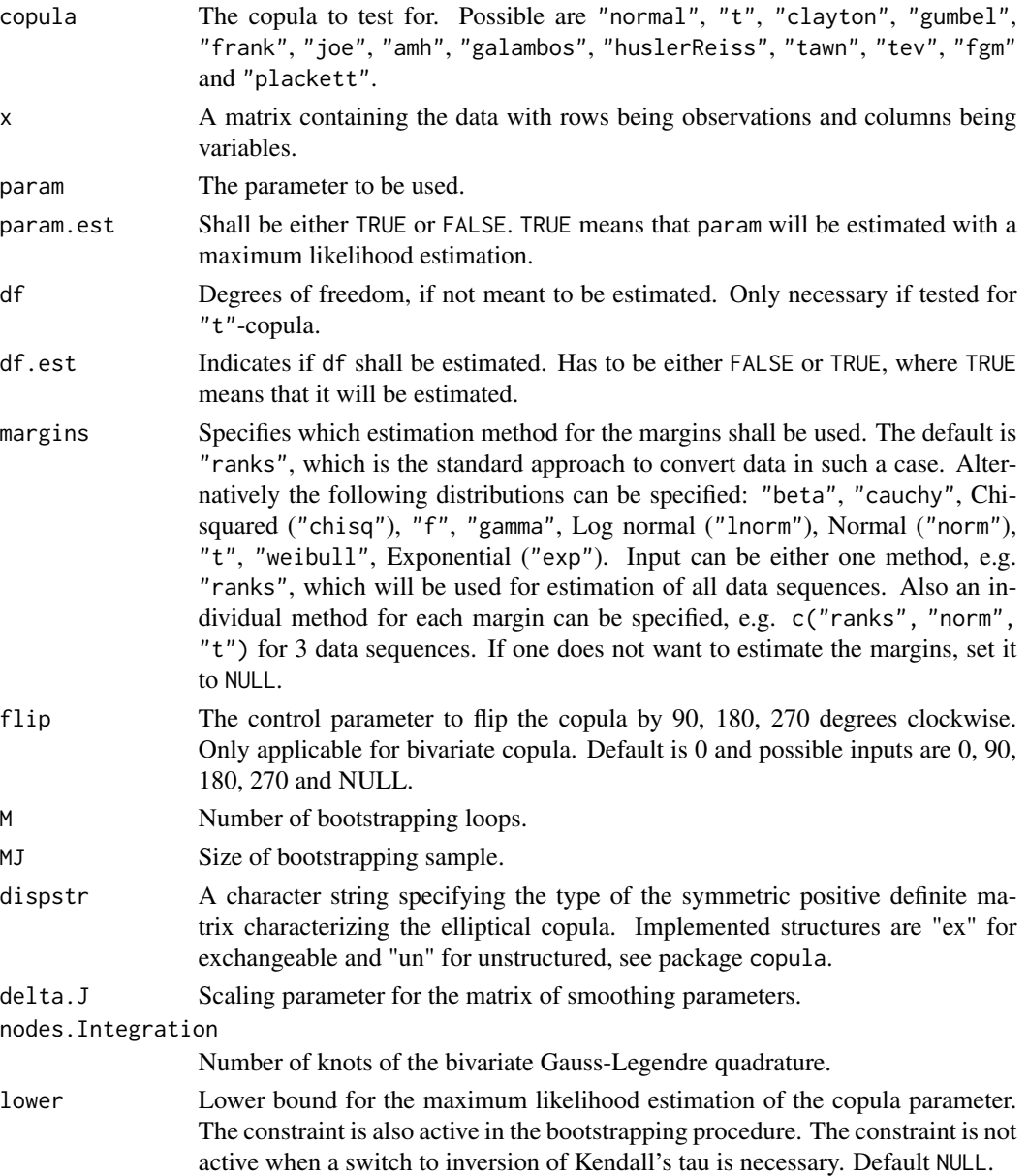

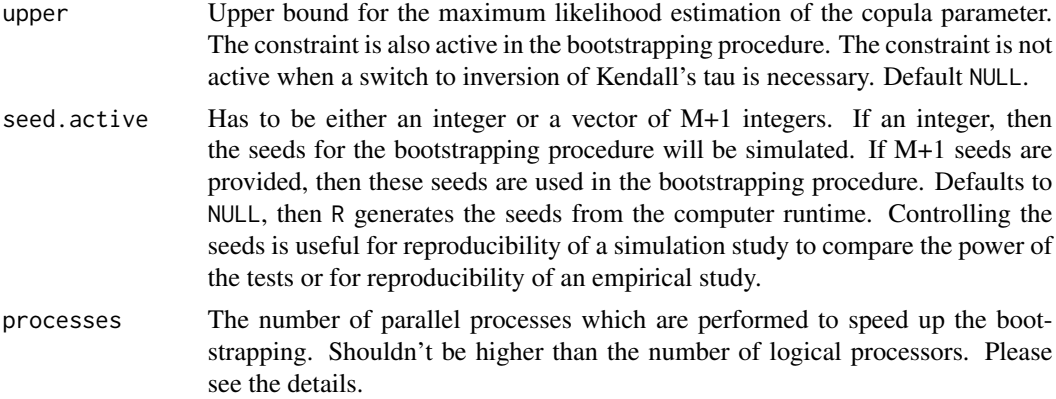

The Scaillet test is a kernel-based goodness-of-fit test with a fixed smoothing parameter. For the copula density  $c(\mathbf{u}, \theta)$ , the corresponding kernel estimator is given by

$$
c_n(\mathbf{u}) = \frac{1}{n} \sum_{i=1}^n K_H[\mathbf{u} - (U_{i1}, \dots, U_{id})^\top],
$$

where  $U_{ij}$  for  $i = 1, \ldots, n; j = 1, \ldots, d$  are the pseudo observations,  $\mathbf{u} \in [0, 1]^d$  and  $K_H(y) =$  $K(H^{-1}y)/\det(H)$  for which a bivariate quadratic kernel is used, as in Scaillet (2007). The matrix of smoothing parameters is  $H = 2.6073n^{-1/6}\hat{\Sigma}^{1/2}$  with  $\hat{\Sigma}$  the sample covariance matrix. The test statistic is then given by

$$
T = \int_{[0,1]^d} \{c_n(\mathbf{u}) - K_H * c(\mathbf{u}, \theta_n)\}\omega(\mathbf{u})d\mathbf{u},
$$

where  $*$  denotes the convolution operator and  $\omega$  is a weight function, see Zhang et al. (2015). The bivariate Gauss-Legendre quadrature method is used to compute the integral in the test statistic numerically, see Scaillet (2007).

The approximate p-value is computed by the formula

$$
\sum_{b=1}^M \mathbf{I}(|T_b| \ge |T|)/M,
$$

For small values of M, initializing the parallelisation via processes does not make sense. The registration of the parallel processes increases the computation time. Please consider to enable parallelisation just for high values of M.

#### Value

An object of the class gofCOP with the components

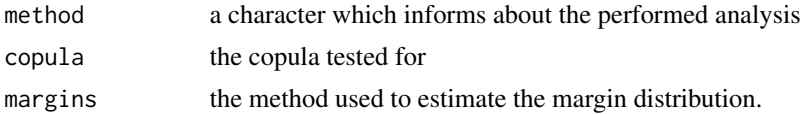

#### $g \circ f K S$  41

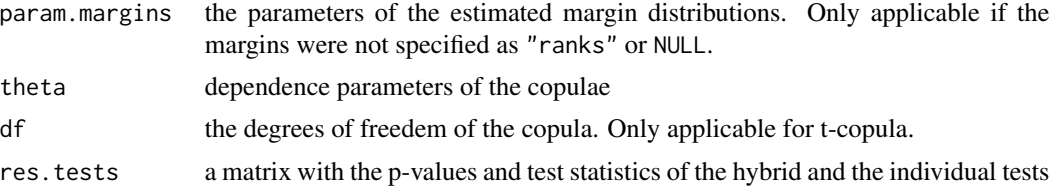

## References

Zhang, S., Okhrin, O., Zhou, Q., and Song, P.. Goodness-of-fit Test For Specification of Semiparametric Copula Dependence Models. *Journal of Econometrics, 193, 2016, pp. 215-233* doi: [10.1016/](https://doi.org/10.1016/j.jeconom.2016.02.017) [j.jeconom.2016.02.017](https://doi.org/10.1016/j.jeconom.2016.02.017)

Scaillet, O. (2007). Kernel based goodness-of-fit tests for copulas with fixed smoothing parameters. *Journal of Multivariate Analysis, 98:533-543*

# Examples

data(IndexReturns2D)

gofKernel("normal", IndexReturns2D, M = 5, MJ = 5)

<span id="page-40-0"></span>

gofKS *The KS gof test using the empirical copula*

#### Description

[gofKS](#page-40-0) performs the "KS" gof test for copulae and compares the empirical copula against a parametric estimate of the copula derived under the null hypothesis. The margins can be estimated by a bunch of distributions and the time which is necessary for the estimation can be given. The approximate p-values are computed with a parametric bootstrap, which computation can be accelerated by enabling in-build parallel computation. The gof statistics are computed with the function [gofTstat](#page-0-0) from the package copula. It is possible to insert datasets of all dimensions above 1 and the possible copulae are "normal", "t", "clayton", "gumbel", "frank", "joe", "amh", "galambos", "huslerReiss", "tawn", "tev", "fgm" and "plackett". The parameter estimation is performed with pseudo maximum likelihood method. In case the estimation fails, inversion of Kendall's tau is used.

## Usage

```
gofKS(
 copula = c("normal", "t", "clayton", "gumbel", "frank", "joe", "amh", "galambos",
    "huslerReiss", "tawn", "tev", "fgm", "plackett"),
  x,
  param = 0.5,
  param.est = TRUE,
```

```
df = 4,df.est = TRUE,
 margins = "ranks",flip = 0,
 M = 1000,dispstr = "ex",lower = NULL,
 upper = NULL,
 seed.active = NULL,
 processes = 1
\mathcal{L}
```
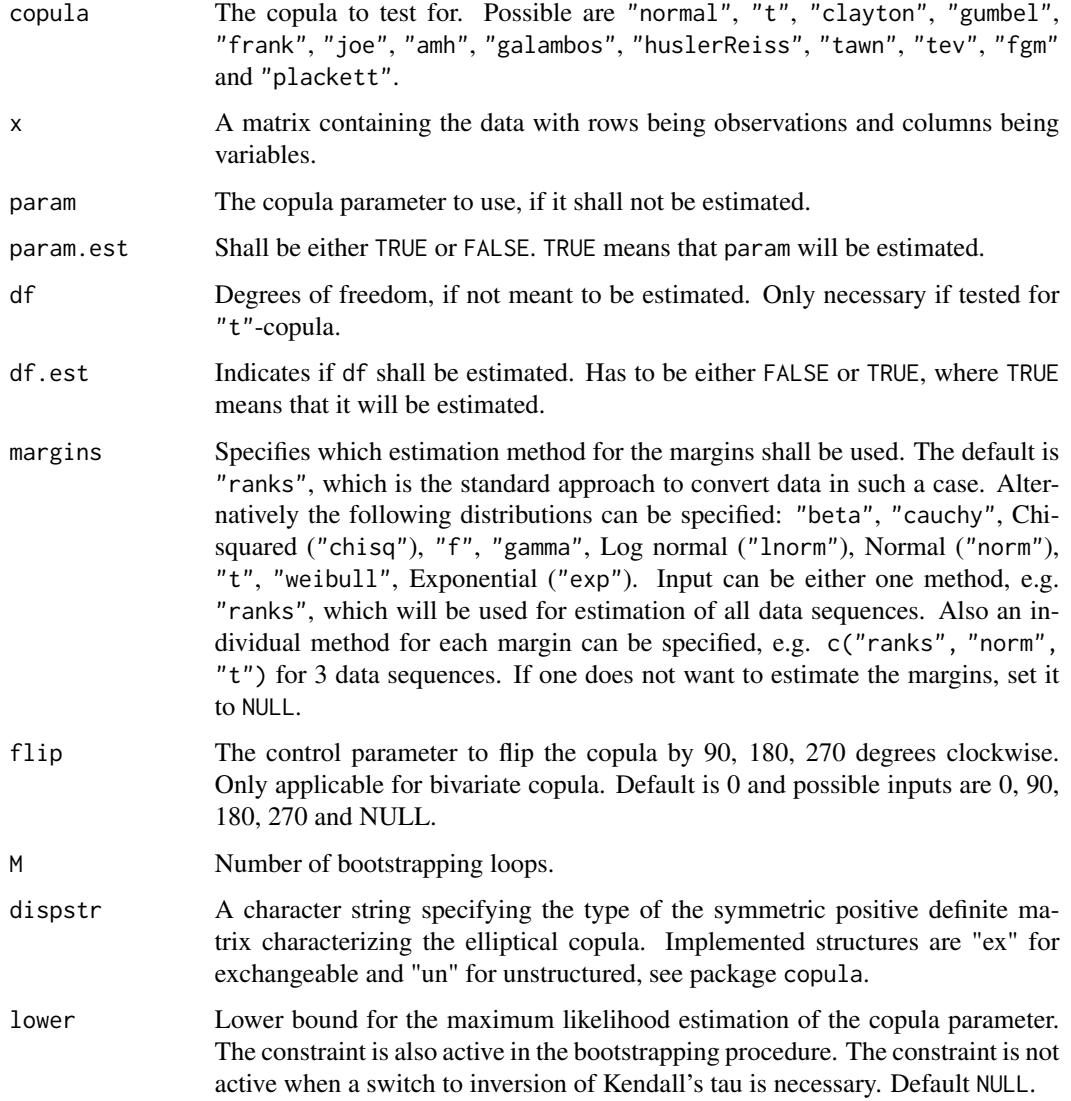

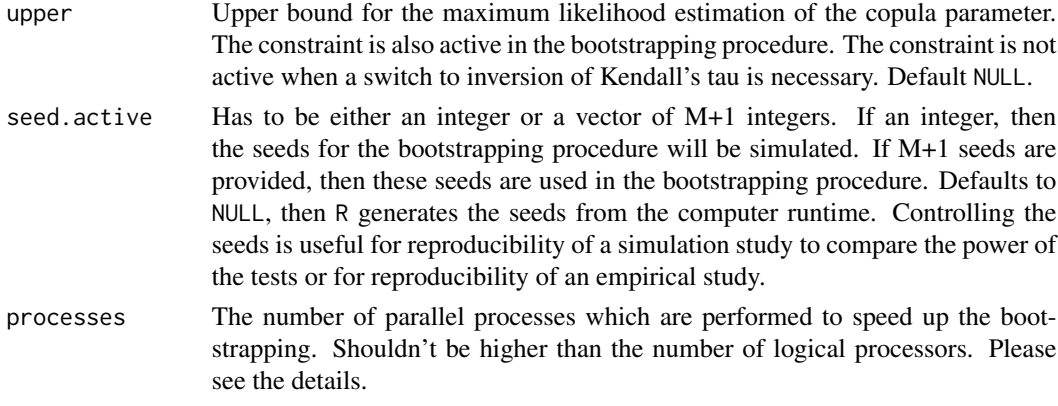

With the pseudo observations  $U_{ij}$  for  $i = 1, \ldots, n$ ,  $j = 1, \ldots, d$  and  $\mathbf{u} \in [0, 1]^d$  is the empirical copula given by  $C_n(\mathbf{u}) = \frac{1}{n} \sum_{i=1}^{n} \mathbf{I}(U_{i1} \leq u_1, \ldots, U_{id} \leq u_d)$ . It shall be tested the  $H_0$  hypothesis:

 $C \in \mathcal{C}_0$ 

with  $C_0$  as the true class of copulae under  $H_0$ . The resulting Kolmogorov-Smirnof test statistic is then given by √

$$
T = \sqrt{n} \sup_{v \in [0,1]} |C_n(v) - C_{\theta_n}|
$$

with  $C_{\theta_n}(\mathbf{u})$  the estimation of C under the  $H_0$ .

The approximate p-value is computed by the formula,

$$
\sum_{b=1}^M \mathbf{I}(|T_b| \geq |T|)/M,
$$

where  $T$  and  $T_b$  denote the test statistic and the bootstrapped test statistc, respectively.

For small values of M, initializing the parallelisation via processes does not make sense. The registration of the parallel processes increases the computation time. Please consider to enable parallelisation just for high values of M.

#### Value

An object of the class gofCOP with the components

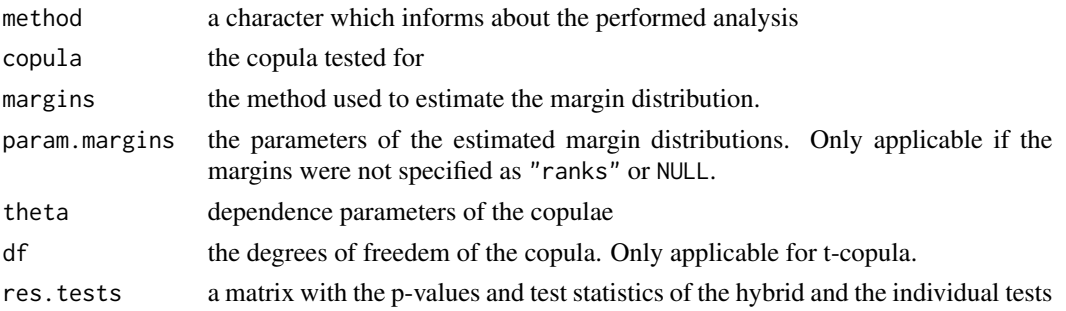

#### References

Rosenblatt, M. (1952). Remarks on a Multivariate Transformation. *The Annals of Mathematical Statistics 23, 3, 470-472*.

Hering, C. and Hofert, M. (2014). Goodness-of-fit tests for Archimedean copulas in high dimensions. *Innovations in Quantitative Risk Management*.

Marius Hofert, Ivan Kojadinovic, Martin Maechler, Jun Yan (2014). copula: Multivariate Dependence with Copulas. *R package version 0.999-15.*. [https://cran.r-project.org/package=](https://cran.r-project.org/package=copula) [copula](https://cran.r-project.org/package=copula)

# Examples

```
data(IndexReturns2D)
gofKS("normal", IndexReturns2D, M = 10)
```
<span id="page-43-0"></span>gofOutputHybrid *Output Hybrid gof test*

# Description

[gofOutputHybrid](#page-43-0) outputs the desired Hybrid tests from previous test results from this package for the specified testing size.

# Usage

```
gofOutputHybrid(result, tests = NULL, nsets = NULL)
```
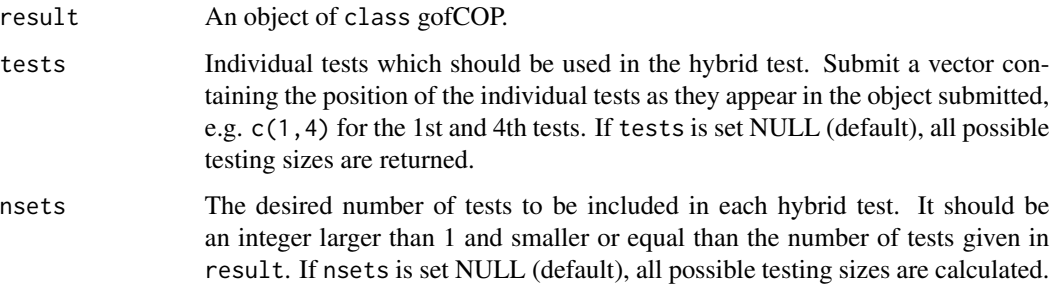

# gofOutputHybrid 45

### Details

In most of scenarios for goodness-of-fit tests, including the one for copula models (e.g. Genest et al. (2009)) there exists no single dominant optimal test. Zhang et al. (2015) proposed a hybrid test which performed in their simulation study more desirably compared to the applied single tests.

The p-value is a combination of the single tests in the following way:

$$
p_n^{hybrid} = \min(q \cdot \min(p_n^{(1)}, \dots, p_n^{(q)}), 1)
$$

where q is the number of tests and  $p_n^{(i)}$  the p-value of the test i. It is ensured that the hybrid test is consistent as long as at least one of the tests is consistent.

The computation of the individual p-values is performed as described in the details of this tests. Note that the derivation differs.

#### Value

An object of the class gofCOP with the components

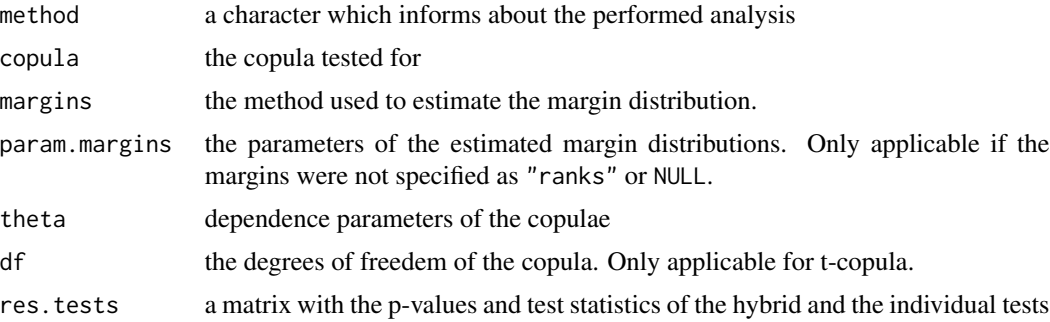

## References

Zhang, S., Okhrin, O., Zhou, Q., and Song, P.. Goodness-of-fit Test For Specification of Semiparametric Copula Dependence Models. *Journal of Econometrics, 193, 2016, pp. 215-233* doi: [10.1016/](https://doi.org/10.1016/j.jeconom.2016.02.017) [j.jeconom.2016.02.017](https://doi.org/10.1016/j.jeconom.2016.02.017)

#### Examples

```
data(IndexReturns2D)
```

```
res1 = gof(IndexReturns2D, priority = "tests", copula = "normal",
           tests = c("gofKendallCvM", "gofRosenblattSnC", "gofKendallKS"),
          M = 5gofOutputHybrid(res1, tests = 1, nsets = 2)
# mind the difference to the regular output
res1
```
gofPIOSRn *2 and 3 dimensional gof test based on the in-and-out-of-sample approach*

# Description

gofPIOSRn tests a 2 or 3 dimensional dataset with the approximate PIOS test for a copula. The possible copulae are "normal", "t", "clayton", "gumbel", "frank", "joe", "amh", "galambos", "fgm" and "plackett". The parameter estimation is performed with pseudo maximum likelihood method. In case the estimation fails, inversion of Kendall's tau is used. The approximate p-values are computed with a semiparametric bootstrap, which computation can be accelerated by enabling in-build parallel computation.

# Usage

```
gofPIOSRn(
 copula = c("normal", "t", "clayton", "gumbel", "frank", "joe", "amh", "galambos",
    "fgm", "plackett"),
  x,
  param = 0.5,
  param.est = TRUE,
  df = 4,
  df.est = TRUE,margins = "ranks",
  flip = 0,
  M = 1000,dispstr = "ex",lower = NULL,upper = NULL,
  seed.active = NULL,
  processes = 1
)
```
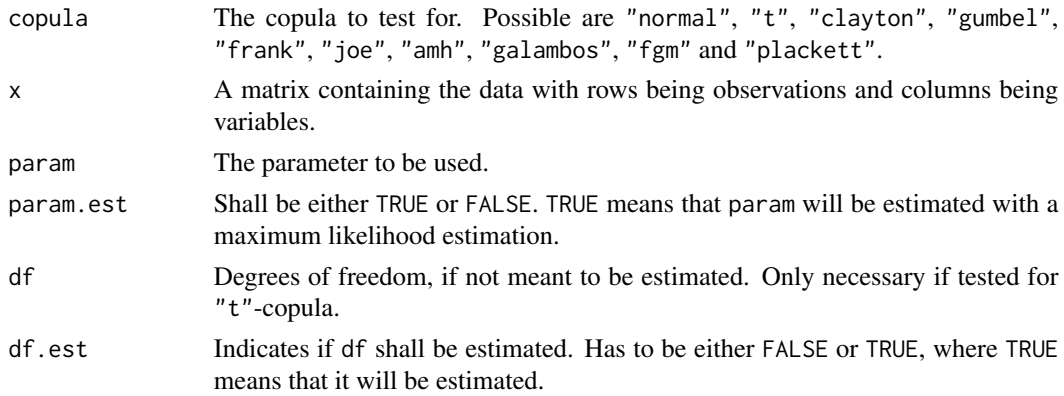

# gofPIOSRn 47

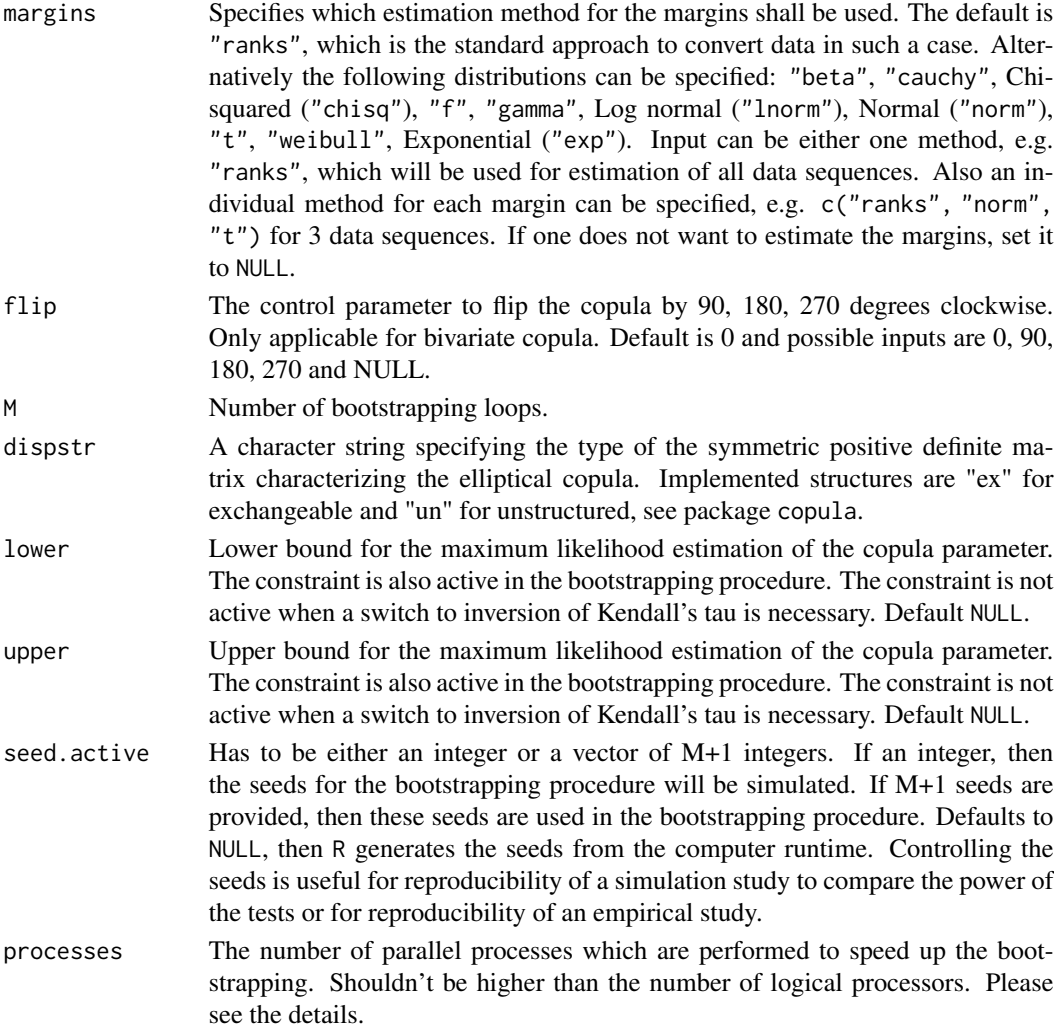

## Details

The "Rn" test is introduced in Zhang et al. (2015). It is a information ratio statistic which is approximately equivalent to the "Tn" test, which is the PIOS test. Both test the  $H_0$  hypothesis

$$
H_0: C_0 \in \mathcal{C}.
$$

"Rn" is introduced because the "Tn" test has to estimate  $n/m$  parameters which can be computationally demanding. The test statistic of the "Tn" test is defined as

$$
T = \sum_{b=1}^{M} \sum_{k=1}^{m} \{ l(U_k^b; \theta_n) - l(U_k^b; \theta_n^{-b}) \}
$$

with l the log likelihood function, the pseudo observations  $U_{ij}$  for  $i = 1, \ldots, n; j = 1, \ldots, d$  and

$$
\theta_n = \arg\min_{\theta} \sum_{i=1}^n l(U_i; \theta)
$$

and

$$
\theta_n^{-b} = \arg \min_{\theta} \sum_{b' \neq b}^{M} \sum_{k=1}^{m} l(U_k^{b'}; \theta), b = 1, ..., M.
$$

By defining two information matrices

$$
S(\theta) = -E_0 \left[ \frac{\partial^2}{\partial \theta \partial \theta^{\top}} l \{ U_1; \theta \} \right],
$$
  

$$
V(\theta) = E_0 \left[ \frac{\partial}{\partial \theta} l(U_1; \theta) \{ \frac{\partial}{\partial \theta} l(U_1; \theta) \}^{\top} \right]
$$

where  $S(\cdot)$  represents the negative sensitivity matrix,  $V(\cdot)$  the variability matrix and  $E_0$  is the expectation under the true copula  $C_0$ . Under suitable regularity conditions, given in Zhang et al. (2015), holds then in probability, that

$$
T = tr\{S(\theta^*)^{-1}V(\theta^*)\}
$$

as  $n \to \infty$ .

The approximate p-value is computed by the formula

$$
\sum_{b=1}^{M} \mathbf{I}(|T_b| \geq |T|)/M,
$$

For more details, see Zhang et al. (2015). The applied estimation method is the two-step pseudo maximum likelihood approach, see Genest and Rivest (1995).

For small values of M, initializing the parallelisation via processes does not make sense. The registration of the parallel processes increases the computation time. Please consider to enable parallelisation just for high values of M.

#### Value

An object of the class gofCOP with the components

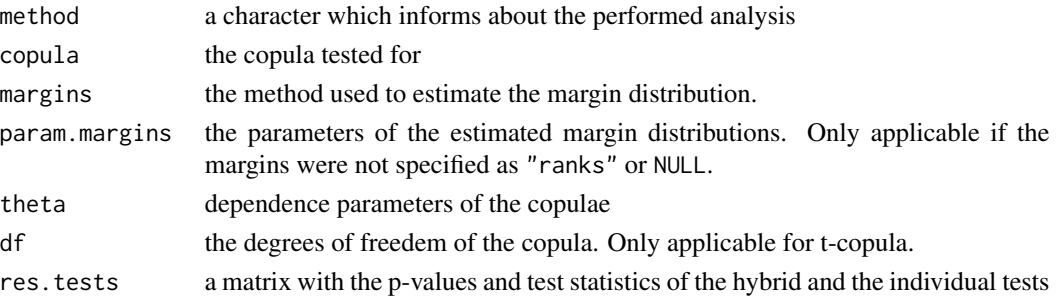

### References

Zhang, S., Okhrin, O., Zhou, Q., and Song, P.. Goodness-of-fit Test For Specification of Semiparametric Copula Dependence Models. *Journal of Econometrics, 193, 2016, pp. 215-233* doi: [10.1016/](https://doi.org/10.1016/j.jeconom.2016.02.017) [j.jeconom.2016.02.017](https://doi.org/10.1016/j.jeconom.2016.02.017)

Genest, C., K. G. and Rivest, L.-P. (1995). A semiparametric estimation procedure of dependence parameters in multivariate families of distributions. *Biometrika, 82:534-552*

# gofPIOSTn 49

## Examples

data(IndexReturns2D)

gofPIOSRn("normal", IndexReturns2D, M = 10)

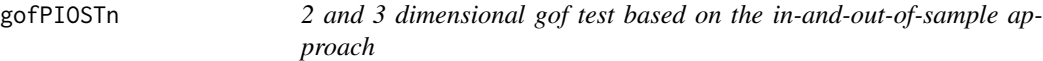

## Description

gofPIOSTn tests a 2 or 3 dimensional dataset with the PIOS test for a copula. The possible copulae are "normal", "t", "clayton", "gumbel", "frank", "joe", "amh", "galambos", "fgm" and "plackett". The parameter estimation is performed with pseudo maximum likelihood method. In case the estimation fails, inversion of Kendall's tau is used. The approximate p-values are computed with a semiparametric bootstrap, which computation can be accelerated by enabling in-build parallel computation.

### Usage

```
gofPIOSTn(
 copula = c("normal", "t", "clayton", "gumbel", "frank", "joe", "amh", "galambos",
    "fgm", "plackett"),
  x,
  param = 0.5,
  param.est = TRUE,
  df = 4,
  df.est = TRUE,margins = "ranks",
  flip = 0,
  M = 1000,
  dispstr = "ex".
  m = 1,
  lower = NULL,
  upper = NULL,
  seed.active = NULL,
  processes = 1
)
```
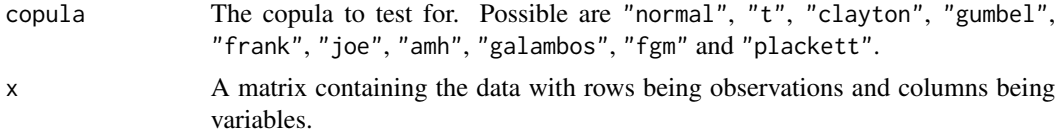

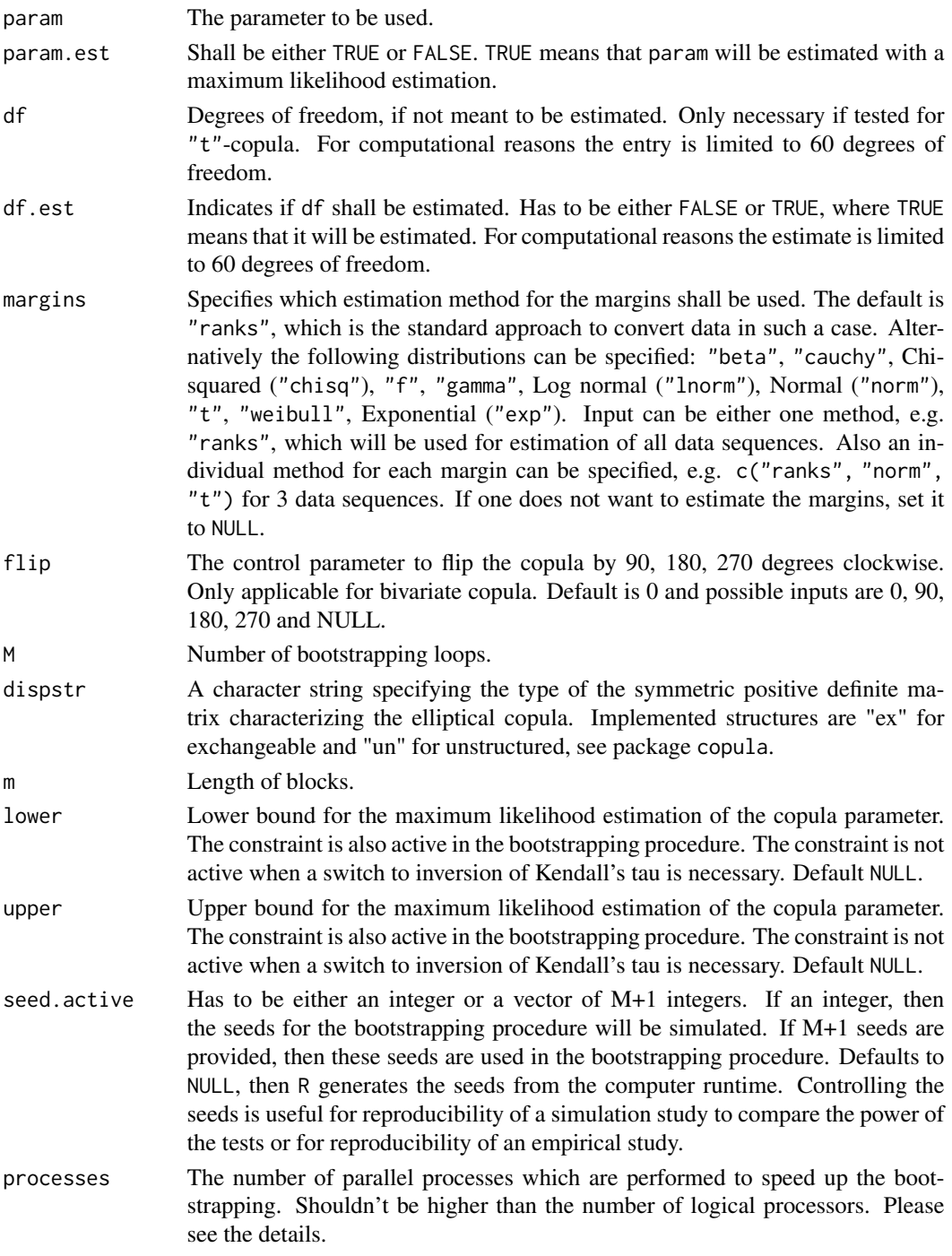

The "Tn" test is introduced in Zhang et al. (2015). It tests the  $H_0$  hypothesis

 $H_0: C_0 \in \mathcal{C}.$ 

For the test blocks of length m are constructed out of the data. The test compares then the pseudo likelihood of the data in each block with the overall parameter and with the parameter by leaving out the data in the block. By this procedure can be determined if the data in the block influence the parameter estimation significantly. The test statistic is defined as

$$
T = \sum_{b=1}^{M} \sum_{k=1}^{m} [l\{U_k^b; \theta_n\} - l\{U_k^b; \theta_n^{-b}\}]
$$

with the pseudo observations  $U_{ij}$  for  $i = 1, \ldots, n; j = 1, \ldots, d$  and

$$
\theta_n = \arg\min_{\theta} \sum_{i=1}^n l(U_i; \theta)
$$

and

$$
\theta_n^{-b} = \arg \min_{\theta} \sum_{b' \neq b}^{M} \sum_{i=1}^{m} l(U_i^{b'}; \theta), b = 1, ..., M.
$$

M

The approximate p-value is computed by the formula

$$
\sum_{b=1}^{M} \mathbf{I}(|T_b| \geq |T|)/M,
$$

The applied estimation method is the two-step pseudo maximum likelihood approach, see Genest and Rivest (1995).

For small values of M, initializing the parallelisation via processes does not make sense. The registration of the parallel processes increases the computation time. Please consider to enable parallelisation just for high values of M.

#### Value

An object of the class gofCOP with the components

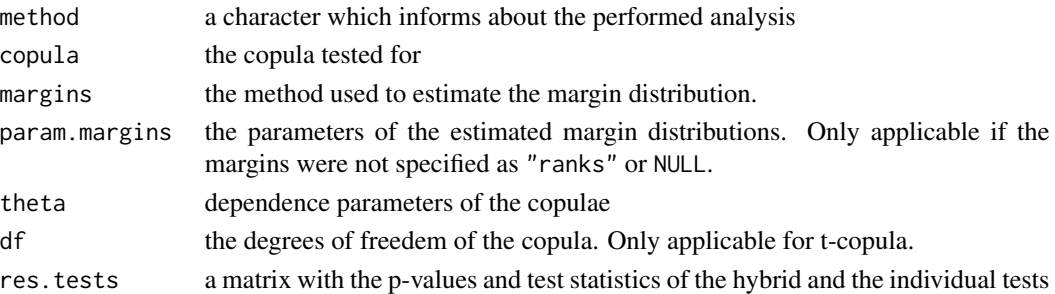

### References

Zhang, S., Okhrin, O., Zhou, Q., and Song, P.. Goodness-of-fit Test For Specification of Semiparametric Copula Dependence Models. *Journal of Econometrics, 193, 2016, pp. 215-233* doi: [10.1016/](https://doi.org/10.1016/j.jeconom.2016.02.017) [j.jeconom.2016.02.017](https://doi.org/10.1016/j.jeconom.2016.02.017)

Genest, C., K. G. and Rivest, L.-P. (1995). A semiparametric estimation procedure of dependence parameters in multivariate families of distributions. *Biometrika, 82:534-552*

### Examples

data(IndexReturns2D)

gofPIOSTn("normal", IndexReturns2D, M = 10)

<span id="page-51-0"></span>gofRosenblattChisq *Gof test using the Anderson-Darling test statistic and the chi-square distribution*

## **Description**

[gofRosenblattChisq](#page-51-0) contains the RosenblattChisq gof test for copulae, described in Genest (2009) and Hofert (2014), and compares the empirical copula against a parametric estimate of the copula derived under the null hypothesis. The margins can be estimated by a bunch of distributions and the time which is necessary for the estimation can be given. The approximate p-values are computed with a parametric bootstrap, which computation can be accelerated by enabling in-build parallel computation. The gof statistics are computed with the function [gofTstat](#page-0-0) from the package copula. It is possible to insert datasets of all dimensions above 1 and the possible copulae are "normal", "t", "clayton", "gumbel", "frank", "joe", "amh", "galambos", "fgm" and "plackett". The parameter estimation is performed with pseudo maximum likelihood method. In case the estimation fails, inversion of Kendall's tau is used.

## Usage

```
gofRosenblattChisq(
 copula = c("normal", "t", "clayton", "gumbel", "frank", "joe", "amh", "galambos",
    "fgm", "plackett"),
  x,
 param = 0.5,
 param.est = TRUE,
 df = 4,
  df.est = TRUE,margins = "ranks",
  flip = 0,
 M = 1000,dispstr = "ex".
  lower = NULL,
  upper = NULL,seed.active = NULL,
  processes = 1
)
```
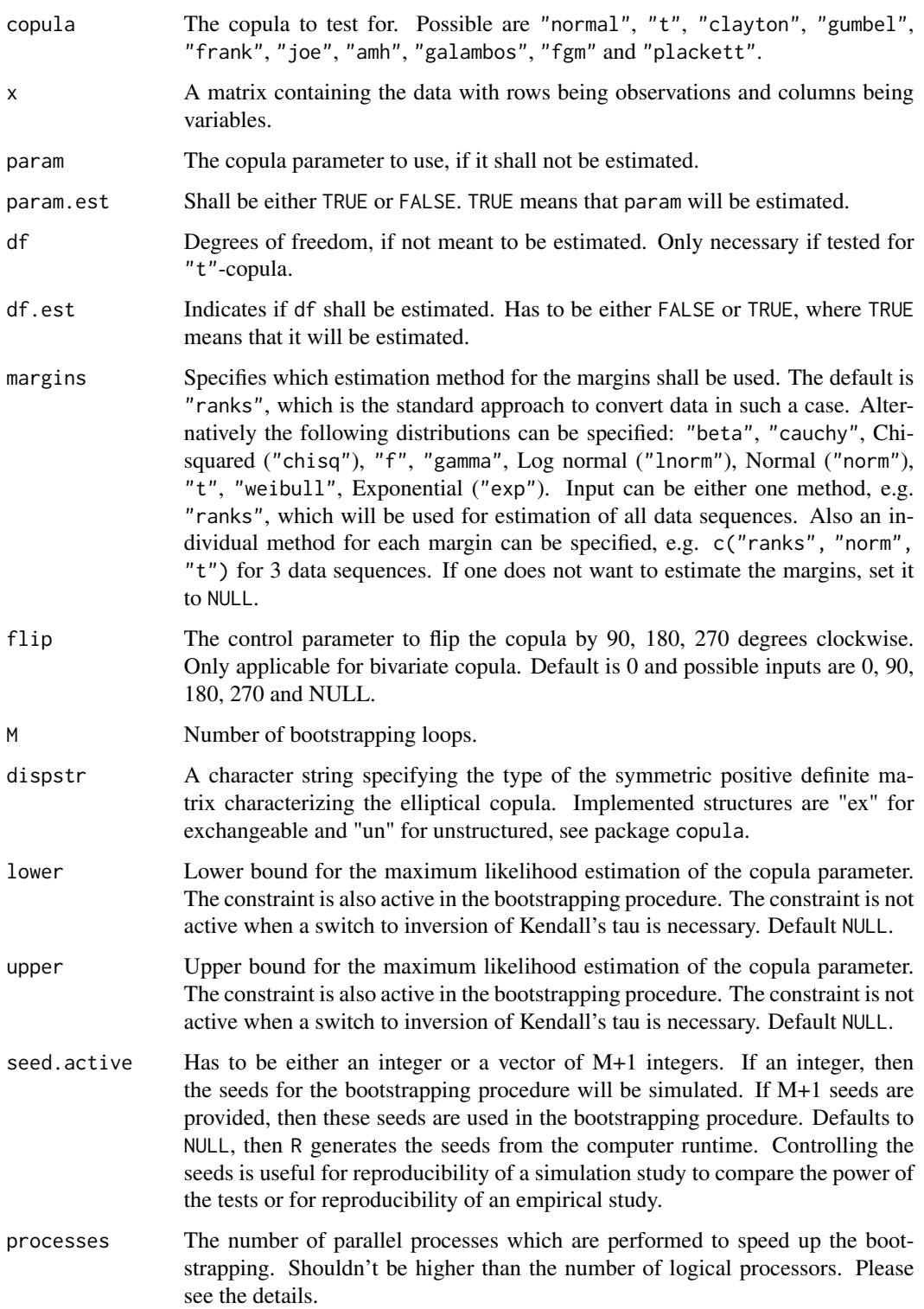

This Anderson-Darling test statistic (supposedly) computes U[0,1]-distributed (under  $H_0$ ) random variates via the distribution function of chi-square distribution with d degrees of freedom, see Hofert et al. (2014). The  $H_0$  hypothesis is

 $C \in \mathcal{C}_0$ 

with  $C_0$  as the true class of copulae under  $H_0$ .

This test is based on the Rosenblatt probability integral transform which uses the mapping  $\mathcal{R}$ :  $(0, 1)^d \rightarrow (0, 1)^d$ . Following Genest et al. (2009) ensures this transformation the decomposition of a random vector  $\mathbf{u} \in [0, 1]^d$  with a distribution into mutually independent elements with a uniform distribution on the unit interval. The mapping provides pseudo observations  $E_i$ , given by

$$
E_1 = \mathcal{R}(U_1), \ldots, E_n = \mathcal{R}(U_n).
$$

The mapping is performed by assigning to every vector **u** for  $e_1 = u_1$  and for  $i \in \{2, \ldots, d\}$ ,

$$
e_i = \frac{\partial^{i-1}C(u_1,\ldots,u_i,1,\ldots,1)}{\partial u_1\cdots\partial u_{i-1}}/\frac{\partial^{i-1}C(u_1,\ldots,u_{i-1},1,\ldots,1)}{\partial u_1\cdots\partial u_{i-1}}.
$$

The Anderson-Darling test statistic of the variates

$$
G(x_j) = \chi_d^2(x_j)
$$

is computed (via ADGofTest::ad.test), where  $x_j = \sum_{i=1}^d (\Phi^{-1}(e_{ij}))^2,$   $\Phi^{-1}$  denotes the quantile function of the standard normal distribution function,  $\chi_d^2$  denotes the distribution function of the chi-square distribution with d degrees of freedom, and  $u_{ij}$  is the jth component in the *i*th row of u.

The test statistic is then given by

$$
T = -n - \sum_{j=1}^{n} \frac{2j-1}{n} [\ln(G(x_j)) + \ln(1 - G(x_{n+1-j}))].
$$

The approximate p-value is computed by the formula,

$$
\sum_{b=1}^M \mathbf{I}(|T_b| \ge |T|)/M,
$$

where  $T$  and  $T_b$  denote the test statistic and the bootstrapped test statistc, respectively.

For small values of M, initializing the parallelisation via processes does not make sense. The registration of the parallel processes increases the computation time. Please consider to enable parallelisation just for high values of M.

#### Value

An object of the class gofCOP with the components

method a character which informs about the performed analysis copula the copula tested for

### gofRosenblattGamma 55

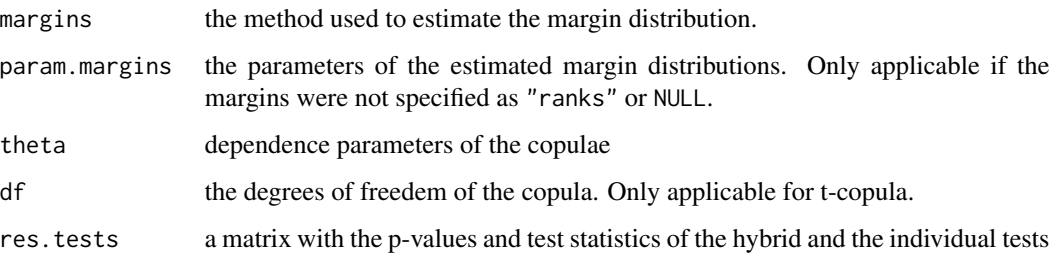

#### References

Christian Genest, Bruno Remillard, David Beaudoin (2009). Goodness-of-fit tests for copulas: A review and a power study. *Insurance: Mathematics and Economics, Volume 44, Issue 2, April 2009, Pages 199-213, ISSN 0167-6687*. doi: [10.1016/j.insmatheco.2007.10.005](https://doi.org/10.1016/j.insmatheco.2007.10.005)

Marius Hofert, Ivan Kojadinovic, Martin Maechler, Jun Yan (2014). copula: Multivariate Dependence with Copulas. *R package version 0.999-15.*. [https://cran.r-project.org/package=](https://cran.r-project.org/package=copula) [copula](https://cran.r-project.org/package=copula)

### Examples

data(IndexReturns2D)

gofRosenblattChisq("normal", IndexReturns2D, M = 10)

<span id="page-54-0"></span>gofRosenblattGamma *Gof test using the Anderson-Darling test statistic and the gamma distribution*

## Description

[gofRosenblattGamma](#page-54-0) contains the RosenblattGamma gof tests for copulae, described in Genest (2009) and Hofert (2014), and compares the empirical copula against a parametric estimate of the copula derived under the null hypothesis. The margins can be estimated by a bunch of distributions and the time which is necessary for the estimation can be given. The approximate p-values are computed with a parametric bootstrap, which computation can be accelerated by enabling inbuild parallel computation. The gof statistics are computed with the function [gofTstat](#page-0-0) from the package copula. It is possible to insert datasets of all dimensions above 1 and the possible copulae are "normal", "t", "clayton", "gumbel", "frank", "joe", "amh", "galambos", "fgm" and "plackett". The parameter estimation is performed with pseudo maximum likelihood method. In case the estimation fails, inversion of Kendall's tau is used.

# Usage

```
gofRosenblattGamma(
 copula = c("normal", "t", "clayton", "gumbel", "frank", "joe", "amh", "galambos",
   "fgm", "plackett"),
 x,
 param = 0.5,
 param.est = TRUE,
 df = 4,
 df.est = TRUE,margins = "ranks",
 flip = 0,
 M = 1000,dispstr = "ex",lower = NULL,
 upper = NULL,
 seed.active = NULL,
 processes = 1
)
```
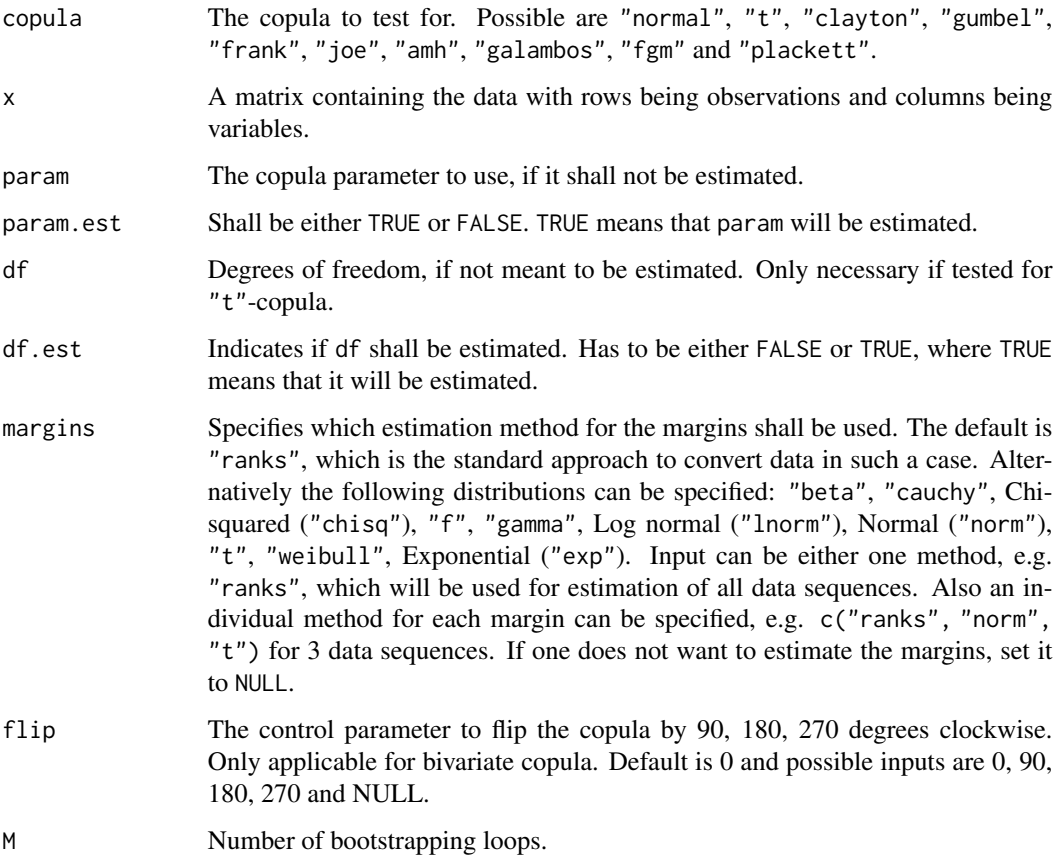

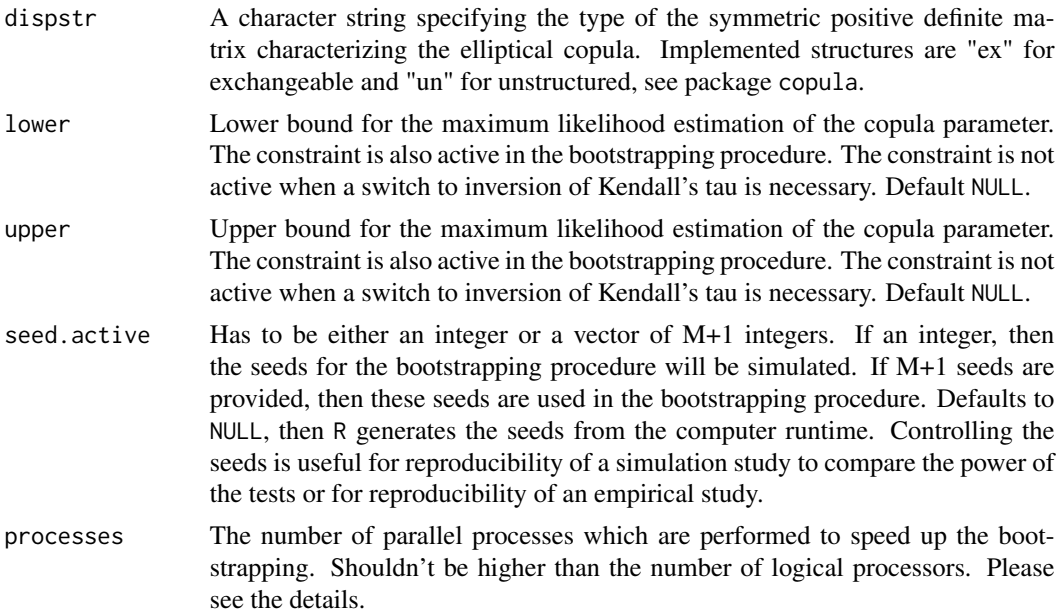

This Anderson-Darling test statistic (supposedly) computes U[0,1]-distributed (under  $H_0$ ) random variates via the distribution function of the gamma distribution, see Hofert et al. (2014). As written in Hofert et al. (2014) computes this Anderson-Darling test statistic for (supposedly) U[0,1] distributed (under H\_0) random variates via the distribution function of the gamma distribution. The  $H_0$  hypothesis is

 $C \in \mathcal{C}_0$ 

with  $C_0$  as the true class of copulae under  $H_0$ .

This test is based on the Rosenblatt probability integral transform which uses the mapping  $\mathcal R$ :  $(0, 1)^d \rightarrow (0, 1)^d$ . Following Genest et al. (2009) ensures this transformation the decomposition of a random vector  $\mathbf{u} \in [0, 1]^d$  with a distribution into mutually independent elements with a uniform distribution on the unit interval. The mapping provides pseudo observations  $E_i$ , given by

$$
E_1 = \mathcal{R}(U_1), \ldots, E_n = \mathcal{R}(U_n).
$$

The mapping is performed by assigning to every vector **u** for  $e_1 = u_1$  and for  $i \in \{2, ..., d\}$ ,

$$
e_i = \frac{\partial^{i-1}C(u_1,\ldots,u_i,1,\ldots,1)}{\partial u_1\cdots\partial u_{i-1}} / \frac{\partial^{i-1}C(u_1,\ldots,u_{i-1},1,\ldots,1)}{\partial u_1\cdots\partial u_{i-1}}.
$$

The Anderson-Darling test statistic of the variates

$$
G(x_j) = \Gamma_d(x_j)
$$

is computed (via ADGofTest::ad.test), where  $x_j = \sum_{i=1}^d (-\ln e_{ij})$ ,  $\Gamma_d()$  denotes the distribution function of the gamma distribution with shape parameter d and shape parameter one (being equal to an Erlang(d) distribution function).

The test statistic is then given by

$$
T = -n - \sum_{j=1}^{n} \frac{2j-1}{n} [\ln(G(x_j)) + \ln(1 - G(x_{n+1-j}))].
$$

The approximate p-value is computed by the formula,

$$
\sum_{b=1}^{M} \mathbf{I}(|T_b| \geq |T|)/M,
$$

where  $T$  and  $T_b$  denote the test statistic and the bootstrapped test statistc, respectively.

For small values of M, initializing the parallelisation via processes does not make sense. The registration of the parallel processes increases the computation time. Please consider to enable parallelisation just for high values of M.

### Value

An object of the class gofCOP with the components

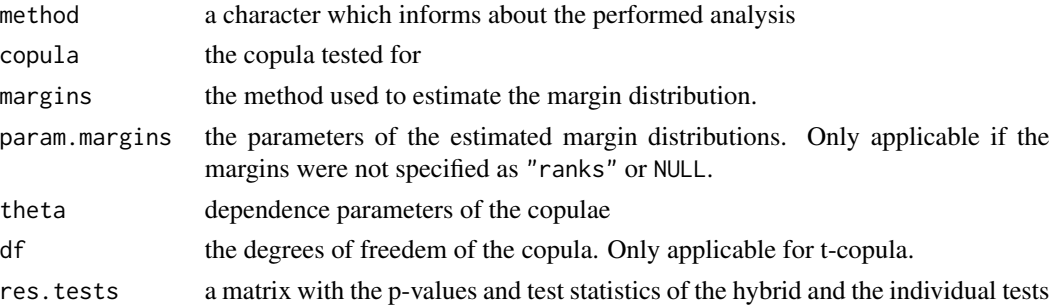

### References

Christian Genest, Bruno Remillard, David Beaudoin (2009). Goodness-of-fit tests for copulas: A review and a power study. *Insurance: Mathematics and Economics, Volume 44, Issue 2, April 2009, Pages 199-213, ISSN 0167-6687*. doi: [10.1016/j.insmatheco.2007.10.005](https://doi.org/10.1016/j.insmatheco.2007.10.005)

Marius Hofert, Ivan Kojadinovic, Martin Maechler, Jun Yan (2014). copula: Multivariate Dependence with Copulas. *R package version 0.999-15.*. [https://cran.r-project.org/package=](https://cran.r-project.org/package=copula) [copula](https://cran.r-project.org/package=copula)

#### Examples

data(IndexReturns2D)

gofRosenblattGamma("normal", IndexReturns2D, M = 10)

<span id="page-58-0"></span>

### Description

[gofRosenblattSnB](#page-58-0) contains the SnB gof test for copulae from Genest (2009) and compares the empirical copula against a parametric estimate of the copula derived under the null hypothesis. The margins can be estimated by a bunch of distributions and the time which is necessary for the estimation can be given. The approximate p-values are computed with a parametric bootstrap, which computation can be accelerated by enabling in-build parallel computation. The gof statistics are computed with the function [gofTstat](#page-0-0) from the package copula. It is possible to insert datasets of all dimensions above 1 and the possible copulae are "normal", "t", "clayton", "gumbel", "frank", "joe", "amh", "galambos", "fgm" and "plackett". The parameter estimation is performed with pseudo maximum likelihood method. In case the estimation fails, inversion of Kendall's tau is used.

### Usage

```
gofRosenblattSnB(
 copula = c("normal", "t", "clayton", "gumbel", "frank", "joe", "amh", "galambos",
    "fgm", "plackett"),
 x,
  param = 0.5,
 param.est = TRUE,
  df = 4,
  df.est = TRUE,margins = "ranks",
  flip = 0,
 M = 1000,
  dispstr = "ex",
  lower = NULL,
  upper = NULL,seed.active = NULL,
  processes = 1
)
```
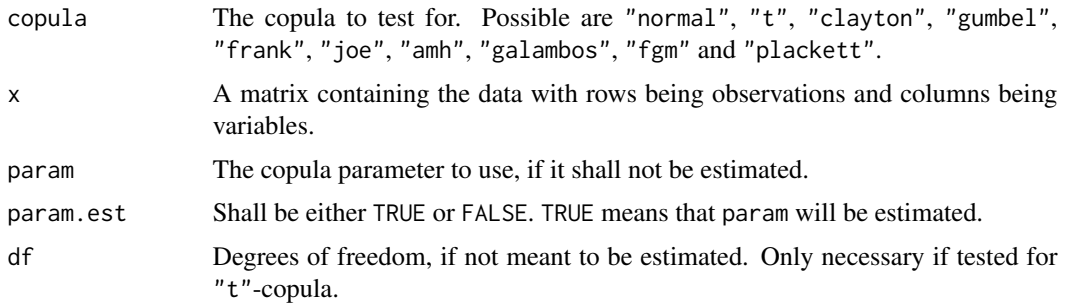

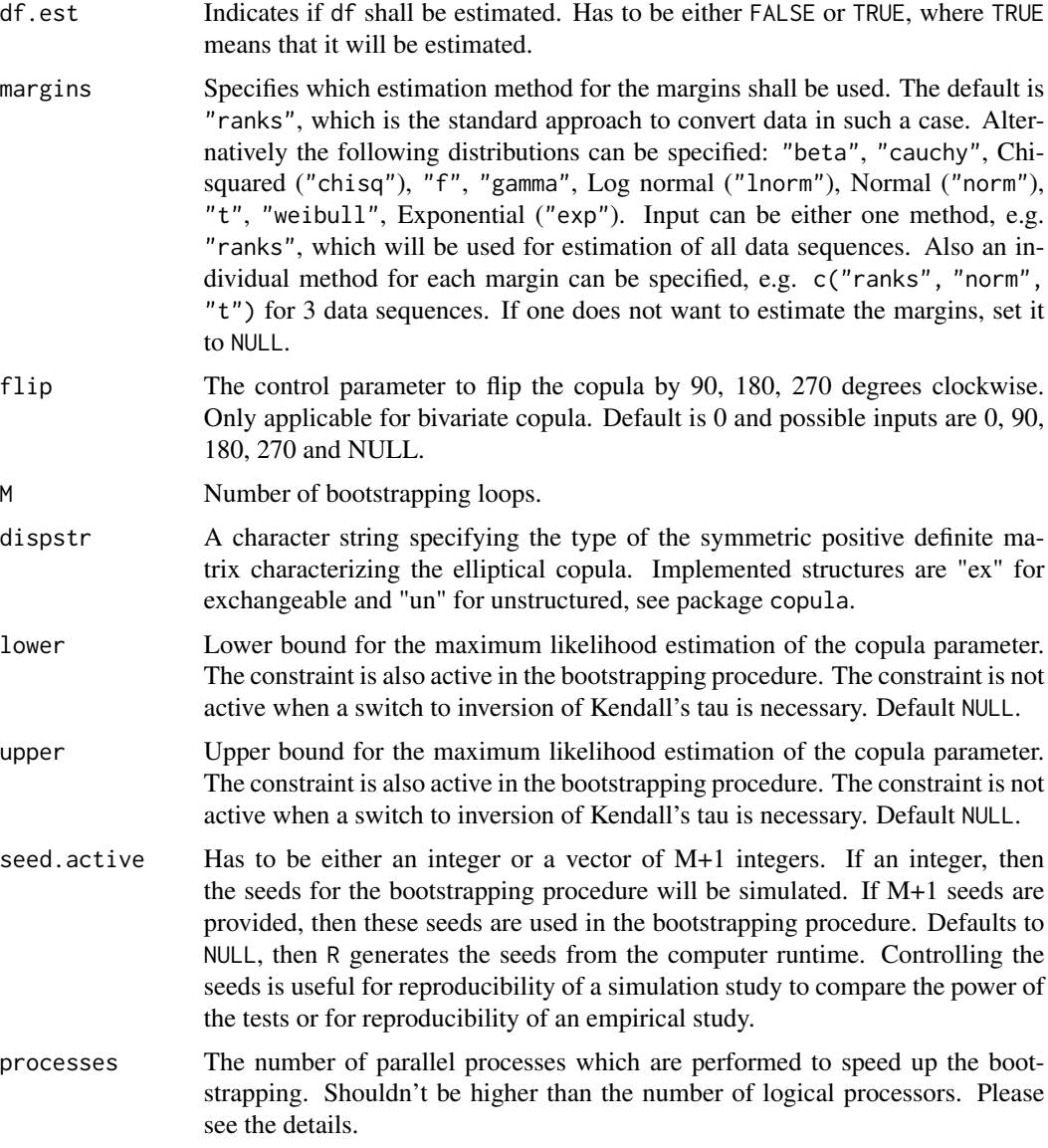

This test is based on the Rosenblatt probability integral transform which uses the mapping  $R$ :  $(0, 1)<sup>d</sup> \rightarrow (0, 1)<sup>d</sup>$  to test the  $H_0$  hypothesis

 $C \in \mathcal{C}_0$ 

with  $C_0$  as the true class of copulae under  $H_0$ . Following Genest et al. (2009) ensures this transformation the decomposition of a random vector  $\mathbf{u} \in [0,1]^d$  with a distribution into mutually independent elements with a uniform distribution on the unit interval. The mapping provides pseudo observations  $E_i$ , given by

$$
E_1 = \mathcal{R}(U_1), \ldots, E_n = \mathcal{R}(U_n).
$$

#### gofRosenblattSnB 61

The mapping is performed by assigning to every vector **u** for  $e_1 = u_1$  and for  $i \in \{2, \ldots, d\}$ ,

$$
e_i = \frac{\partial^{i-1} C(u_1, \dots, u_i, 1, \dots, 1)}{\partial u_1 \cdots \partial u_{i-1}} / \frac{\partial^{i-1} C(u_1, \dots, u_{i-1}, 1, \dots, 1)}{\partial u_1 \cdots \partial u_{i-1}}.
$$

The resulting independence copula is given by  $C_{\perp}(\mathbf{u}) = u_1 \cdot \ldots \cdot u_d$ . The test statistic  $T$  is then defined as

$$
T = n \int_{[0,1]^d} \{D_n(\mathbf{u}) - C_\perp(\mathbf{u})\}^2 d(\mathbf{u})
$$

with  $D_n(\mathbf{u}) = \frac{1}{n} \sum_{i=1}^n \mathbf{I}(E_i \leq \mathbf{u}).$ 

The approximate p-value is computed by the formula, see copula,

$$
\sum_{b=1}^{M} \mathbf{I}(|T_b| \geq |T|)/M,
$$

where  $T$  and  $T_b$  denote the test statistic and the bootstrapped test statistc, respectively.

For small values of M, initializing the parallelisation via processes does not make sense. The registration of the parallel processes increases the computation time. Please consider to enable parallelisation just for high values of M.

#### Value

An object of the class gofCOP with the components

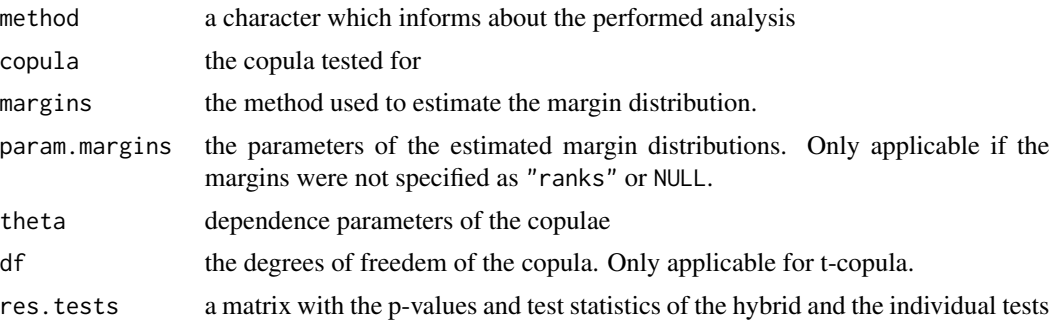

#### References

Christian Genest, Bruno Remillard, David Beaudoin (2009). Goodness-of-fit tests for copulas: A review and a power study. *Insurance: Mathematics and Economics, Volume 44, Issue 2, April 2009, Pages 199-213, ISSN 0167-6687*. doi: [10.1016/j.insmatheco.2007.10.005](https://doi.org/10.1016/j.insmatheco.2007.10.005)

Marius Hofert, Ivan Kojadinovic, Martin Maechler, Jun Yan (2014). copula: Multivariate Dependence with Copulas. *R package version 0.999-15.*. [https://cran.r-project.org/package=](https://cran.r-project.org/package=copula) [copula](https://cran.r-project.org/package=copula)

### Examples

data(IndexReturns2D)

gofRosenblattSnB("normal", IndexReturns2D, M = 10)

<span id="page-61-0"></span>gofRosenblattSnC *The SnC test based on the Rosenblatt transformation*

### Description

[gofRosenblattSnC](#page-61-0) contains the SnC gof test from Genest (2009) for copulae and compares the empirical copula against a parametric estimate of the copula derived under the null hypothesis. The margins can be estimated by a bunch of distributions and the time which is necessary for the estimation can be given. The approximate p-values are computed with a parametric bootstrap, which computation can be accelerated by enabling in-build parallel computation. The gof statistics are computed with the function [gofTstat](#page-0-0) from the package copula. It is possible to insert datasets of all dimensions above 1 and the possible copulae are "normal", "t", "clayton", "gumbel", "frank", "joe", "amh", "galambos", "fgm" and "plackett". The parameter estimation is performed with pseudo maximum likelihood method. In case the estimation fails, inversion of Kendall's tau is used.

#### Usage

```
gofRosenblattSnC(
 copula = c("normal", "t", "clayton", "gumbel", "frank", "joe", "amh", "galambos",
    "fgm", "plackett"),
  x,
  param = 0.5,
 param.est = TRUE,
  df = 4,
  df.est = TRUE,
 margins = "ranks",
  flip = 0,
 M = 1000,
  dispstr = "ex",
  lower = NULL,upper = NULL,seed.active = NULL,
  processes = 1)
```
#### Arguments

copula The copula to test for. Possible are "normal", "t", "clayton", "gumbel", "frank", "joe", "amh", "galambos", "fgm" and "plackett".

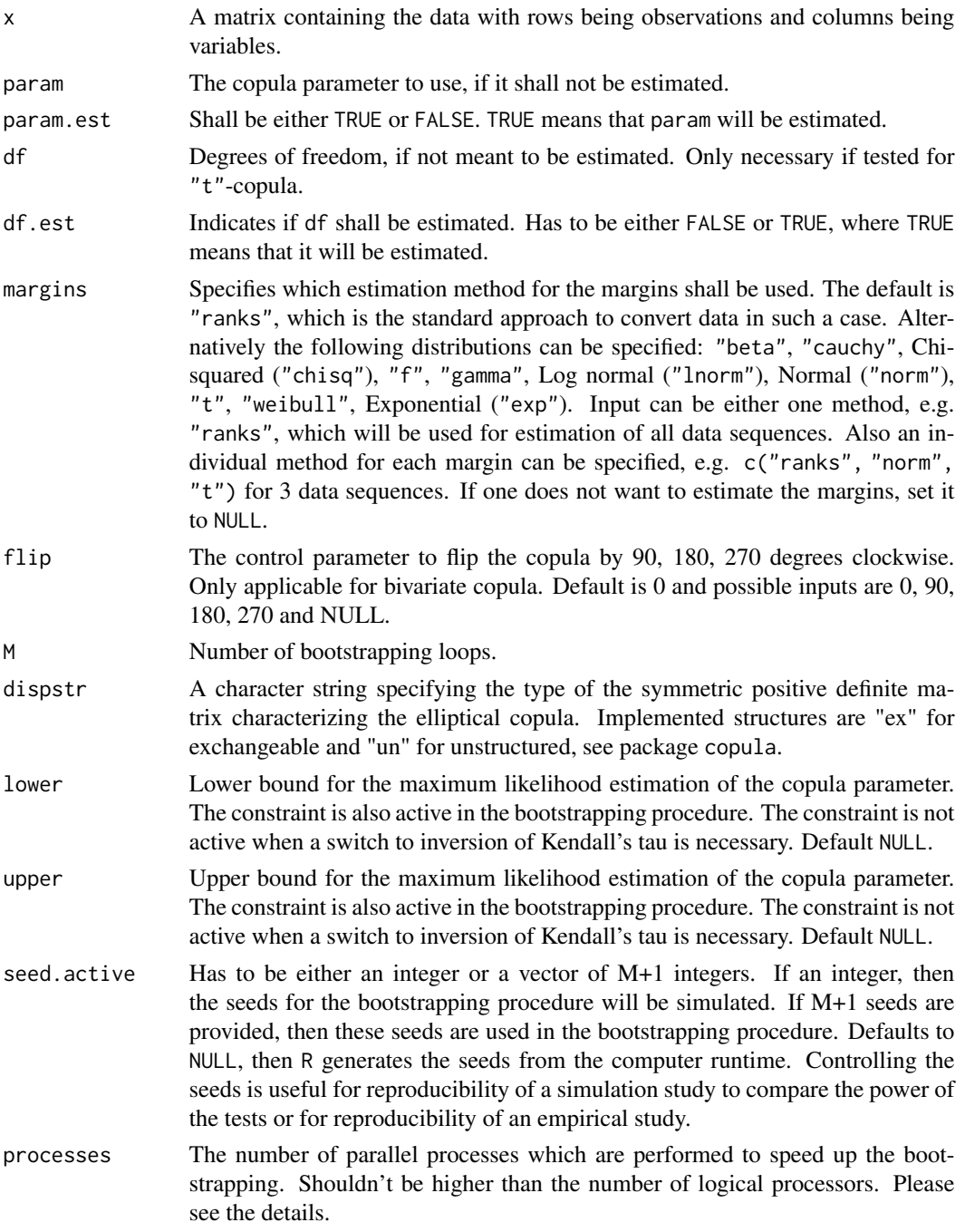

This test is based on the Rosenblatt probability integral transform which uses the mapping  $\mathcal R$ :  $(0, 1)^d \rightarrow (0, 1)^d$  to test the  $H_0$  hypothesis

 $C \in \mathcal{C}_0$ 

with  $C_0$  as the true class of copulae under  $H_0$ . Following Genest et al. (2009) ensures this transformation the decomposition of a random vector  $\mathbf{u} \in [0,1]^d$  with a distribution into mutually independent elements with a uniform distribution on the unit interval. The mapping provides pseudo observations  $E_i$ , given by

$$
E_1 = \mathcal{R}(U_1), \ldots, E_n = \mathcal{R}(U_n).
$$

The mapping is performed by assigning to every vector **u** for  $e_1 = u_1$  and for  $i \in \{2, ..., d\}$ ,

$$
e_i = \frac{\partial^{i-1}C(u_1,\ldots,u_i,1,\ldots,1)}{\partial u_1\cdots\partial u_{i-1}} / \frac{\partial^{i-1}C(u_1,\ldots,u_{i-1},1,\ldots,1)}{\partial u_1\cdots\partial u_{i-1}}.
$$

The resulting independence copula is given by  $C_{\perp}(\mathbf{u}) = u_1 \cdot \ldots \cdot u_d$ .

The test statistic  $T$  is then defined as

$$
T = n \int_{[0,1]^d} \{D_n(\mathbf{u}) - C_\perp(\mathbf{u})\}^2 dD_n(\mathbf{u})
$$

with  $D_n(\mathbf{u}) = \frac{1}{n} \sum_{i=1}^n \mathbf{I}(E_i \leq \mathbf{u}).$ 

The approximate p-value is computed by the formula, see copula,

$$
\sum_{b=1}^M \mathbf{I}(|T_b| \ge |T|)/M,
$$

where  $T$  and  $T_b$  denote the test statistic and the bootstrapped test statistc, respectively.

For small values of M, initializing the parallelisation via processes does not make sense. The registration of the parallel processes increases the computation time. Please consider to enable parallelisation just for high values of M.

#### Value

An object of the class gofCOP with the components

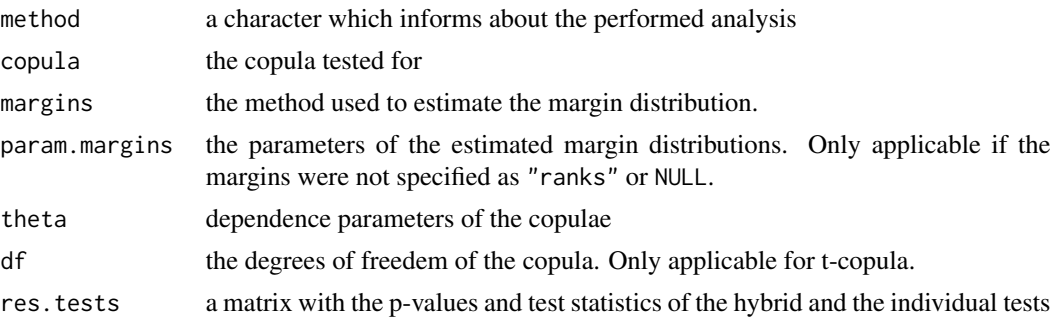

### References

Christian Genest, Bruno Remillard, David Beaudoin (2009). Goodness-of-fit tests for copulas: A review and a power study. *Insurance: Mathematics and Economics, Volume 44, Issue 2, April 2009, Pages 199-213, ISSN 0167-6687*. doi: [10.1016/j.insmatheco.2007.10.005](https://doi.org/10.1016/j.insmatheco.2007.10.005)

# gofTest4Copula 65

Marius Hofert, Ivan Kojadinovic, Martin Maechler, Jun Yan (2014). copula: Multivariate Dependence with Copulas. *R package version 0.999-15.*. [https://cran.r-project.org/package=](https://cran.r-project.org/package=copula) [copula](https://cran.r-project.org/package=copula)

### Examples

```
data(IndexReturns2D)
```

```
gofRosenblattSnC("normal", IndexReturns2D, M = 10)
```
<span id="page-64-0"></span>gofTest4Copula *Applicable gof tests for testing problem*

# Description

[gofTest4Copula](#page-64-0) returns for a given copula and a dimension the applicable implemented tests.

### Usage

```
gofTest4Copula(copula = NULL, d = 2)
```
# Arguments

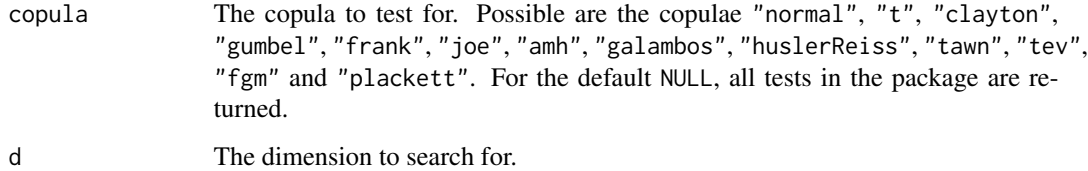

### Details

Before performing a gof test on a dataset, it pays out to have a close look at the Scatterplot to receive an idea about the possible type of copula. Afterwards follows the decision about the test. The tests in this package can be used for different types of copulae functions and dimensions. This function is dedicated to help finding the applicable gof tests for the dataset.

#### Value

A character vector which consists of the names of the tests.

# Examples

```
gofTest4Copula("clayton", d = 2)
gofTest4Copula("gumbel", d = 5)
```
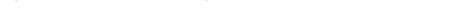

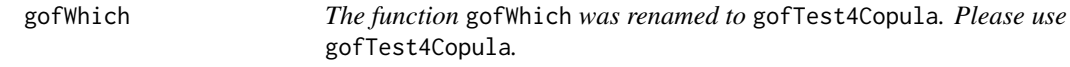

# Description

Please see and use the function [gofTest4Copula](#page-64-0).

# Usage

gofWhich(copula = NULL, d = 2)

# Arguments

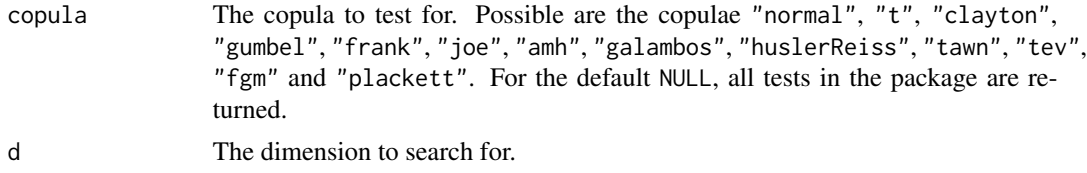

# Value

A character vector which consists of the names of the tests.

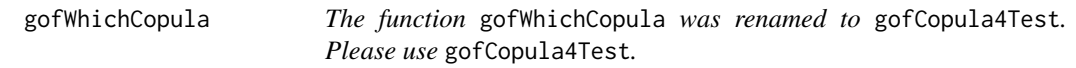

# Description

Please see and use the function [gofCopula4Test](#page-23-0).

# Usage

gofWhichCopula(test)

# Arguments

test The test to search for copula.

#### gofWhite  $\sim$  67

## Value

A character vector which consists of the names of the copula.

<span id="page-66-0"></span>gofWhite *2 dimensional gof tests based on White's information matrix equality.*

### Description

[gofWhite](#page-66-0) tests a given 2 dimensional dataset for a copula with the gof test based on White's information matrix equality. The possible copulae are "normal", "t", "clayton", "gumbel", "frank" and "joe". See for reference Schepsmeier et al. (2015). The parameter estimation is performed with pseudo maximum likelihood method. In case the estimation fails, inversion of Kendall's tau is used. The margins can be estimated by a bunch of distributions and the time which is necessary for the estimation can be given. The approximate p-values are computed with a parametric bootstrap, which computation can be accelerated by enabling in-build parallel computation. The computation of the test statistic and p-values is performed by corresponding functions from the VineCopula package.

#### Usage

```
gofWhite(
  copula = c("normal", "t", "clayton", "gumbel", "frank", "joe"),
  x,
 param = 0.5,
 param.est = TRUE,
  df = 4,
  df.est = TRUE,margins = "ranks",
  flip = 0,
 M = 1000.
  lower = NULL,
  upper = NULL,
  seed.active = NULL,
  processes = 1
)
```
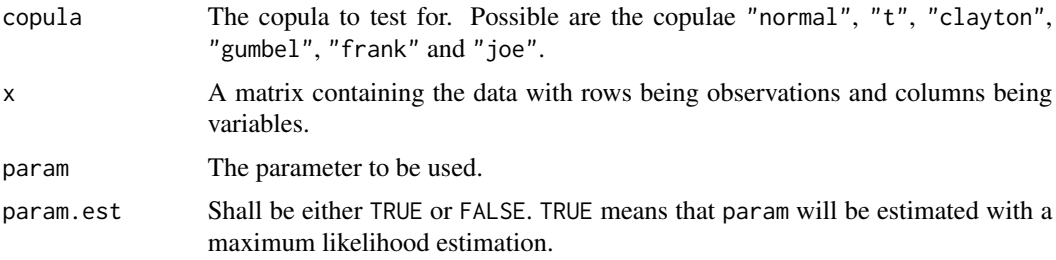

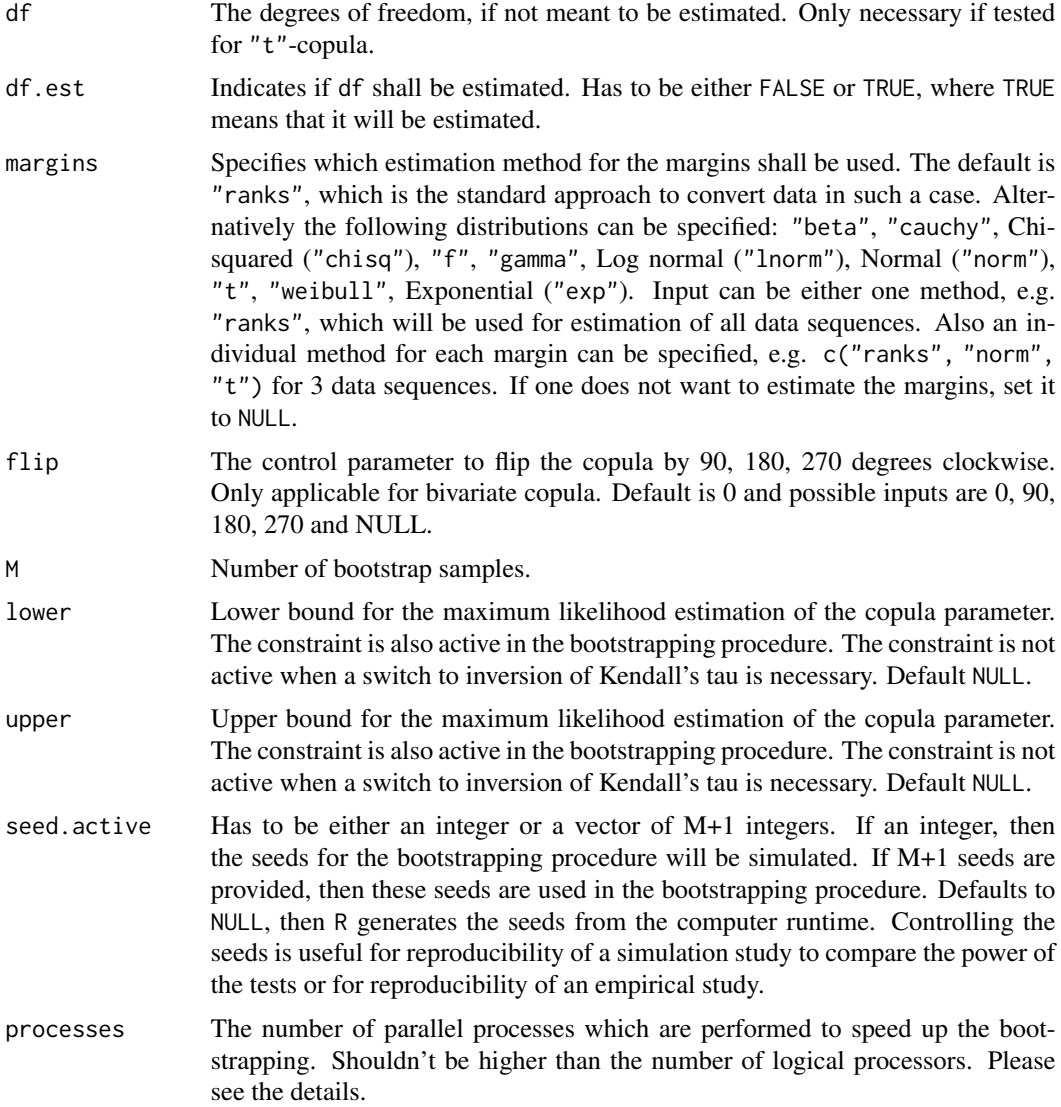

The details are obtained from Schepsmeier et al. (2015) who states that this test uses the information matrix equality of White (1982). Under correct model specification is the Fisher Information equivalently calculated as minus the expected Hessian matrix or as the expected outer product of the score function. The null hypothesis is

$$
H_0: \mathbf{V}(\theta) + \mathbf{S}(\theta) = 0
$$

where  $V(\theta)$  is the expected Hessian matrix and  $S(\theta)$  is the expected outer product of the score function.

The test statistic is derived by

$$
T_n = n(\bar{d}(\theta_n))^{\top} A_{\theta_n}^{-1} \bar{d}(\theta_n)
$$

gofWhite 69

with

$$
\bar{d}(\theta_n) = \frac{1}{n} \sum_{i=1}^n vech(\mathbf{V}_n(\theta_n|\mathbf{u}) + \mathbf{S}_n(\theta_n|\mathbf{u})),
$$

$$
d(\theta_n) = vech(\mathbf{V}_n(\theta_n|\mathbf{u}) + \mathbf{S}_n(\theta_n|\mathbf{u})),
$$

$$
A_{\theta_n} = \frac{1}{n} \sum_{i=1}^n (d(\theta_n) - D_{\theta_n} \mathbf{V}_n(\theta_n)) (d(\theta_n) - D_{\theta_n} \mathbf{V}_n(\theta_n))^\top
$$

and

$$
D_{\theta_n} = \frac{1}{n} \sum_{i=1}^n [\delta_{\theta_k} d_l(\theta_n)]_{l=1,\dots,\frac{p(p+1)}{2},k=1,\dots,p}
$$

where  $l(\theta_n)$  represents the log likelihood function and p is the length of the parameter vector  $\theta$ . The test statistic will be rejected if

$$
T > (1 - \alpha) \left(\chi^2_{p(p+1)/2}\right)^{-1}.
$$

For small values of M, initializing the parallelisation via processes does not make sense. The registration of the parallel processes increases the computation time. Please consider to enable parallelisation just for high values of M.

Please note, the test gofWhite may be unstable for t-copula. Please handle the results carefully.

#### Value

An object of the class gofCOP with the components

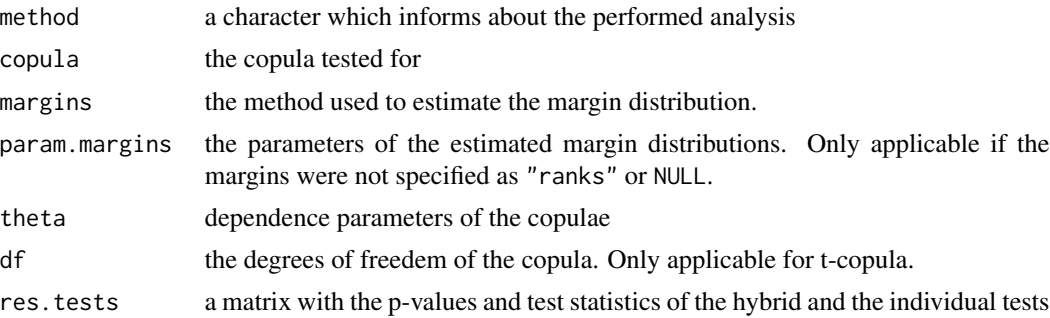

### References

Ulf Schepsmeier, Jakob Stoeber, Eike Christian Brechmann, Benedikt Graeler (2015). VineCopula: Statistical Inference of Vine Copulas. *R package version 1.4.*. [https://cran.r-project.org/](https://cran.r-project.org/package=VineCopula) [package=VineCopula](https://cran.r-project.org/package=VineCopula)

Schepsmeier, U. and J. Stoeber (2014). Derivatives and Fisher information of bivariate copulas. *Statistical Papers, 55(2), 525-542.* <https://link.springer.com/article/10.1007/s00362-013-0498-x>

Stoeber, J. and U. Schepsmeier (2013). Estimating standard errors in regular vine copula models *Computational Statistics, 28 (6), 2679-2707*

Schepsmeier, U. (2015). Efficient information based goodness-of-fit tests for vine copula models with fixed margins. *Journal of Multivariate Analysis 138, 34-52.* Schepsmeier, U. (2014). A goodness-of-fit test for regular vine copula models.

# Examples

data(IndexReturns2D)

```
gofWhite("normal", IndexReturns2D, M = 10)
```
IndexReturns2D *Log returns of european stock indices*

## Description

A dataset containing the log returns of two european stock indices in the year 1998.

### Format

A matrix with 100 rows and 2 columns

#### Source

The raw data are part of the R datasets and were kindly provided by Erste Bank AG, Vienna, Austria.

IndexReturns3D *Log returns of european stock indices*

#### Description

A dataset containing the log returns of three european stock indices in the year 1998.

### Format

A matrix with 200 rows and 3 columns

# Source

The raw data are part of the R datasets and were kindly provided by Erste Bank AG, Vienna, Austria.

# Description

Plots an object of class gofCOP.

# Usage

```
## S3 method for class 'gofCOP'
plot(
 x,
  copula = NULL,
 hybrid = NULL,
 point.bg = "white",
 point.col = "black",
 point.cex = 0.7,
  jitter.val = 0.1,
 pal = "xmen",bean.b.o = 0.2,
  inf.method = "hdi",
  theme = 2,
  ...
)
```
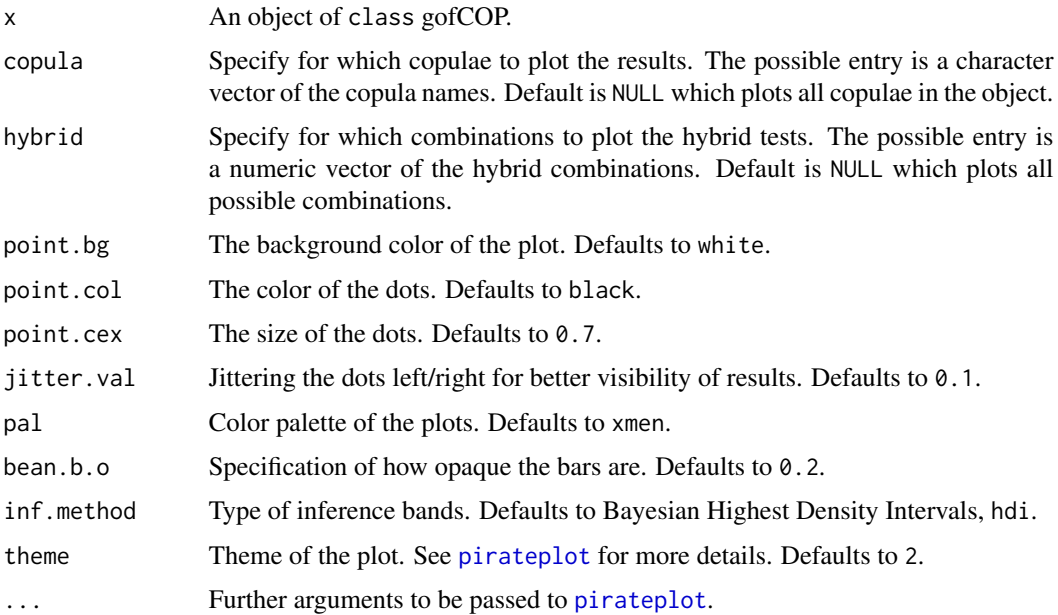

The plotting function is constructed around [pirateplot](#page-0-0) from the yarrr package. Please see respective package for more details on the non-default specifications of the plotting function.

We recommend not to amend the arguments xlim, data, formula, sortx, xaxt, ylim and ylab from [pirateplot](#page-0-0). The arguments were defined such that the resulting plot displays the test results in a proper manner.

## Value

None

# References

Phillips, N. (2017). yarrr: A Companion to the e-Book "YaRrr!: The Pirate's Guide to R". *R package version 0.1.5.* <https://CRAN.R-project.org/package=yarrr>

<span id="page-71-0"></span>print.gofCOP *Printing function for objects of class gofCOP*

### Description

[print.gofCOP](#page-71-0) prints the values of an object of class gofCOP.

### Usage

```
## S3 method for class 'gofCOP'
print(x, \ldots)
```
#### Arguments

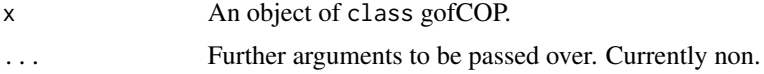

#### Value

None
## Index

Banks, [2](#page-1-0) CopulaTestTable, *[3](#page-2-0)*, [3](#page-2-0) CryptoCurrencies, [3](#page-2-0) gof, *[4](#page-3-0)*, [4](#page-3-0) gofArchmChisq, *[7](#page-6-0)*, [7](#page-6-0) gofArchmGamma, *[10](#page-9-0)*, [10](#page-9-0) gofArchmSnB, *[13](#page-12-0)*, [13](#page-12-0) gofArchmSnC, *[16](#page-15-0)*, [16](#page-15-0) gofCheckTime, *[19](#page-18-0)*, [19](#page-18-0) gofco, *[21](#page-20-0)*, [21](#page-20-0) gofCopula4Test, *[24](#page-23-0)*, [24,](#page-23-0) *[66](#page-65-0)* gofCustomTest, *[25](#page-24-0)*, [25](#page-24-0) gofCvM, *[27](#page-26-0)*, [27](#page-26-0) gofGetHybrid, *[30](#page-29-0)*, [30](#page-29-0) gofKendallCvM, *[32](#page-31-0)*, [32](#page-31-0) gofKendallKS, *[35](#page-34-0)*, [35](#page-34-0) gofKernel, [38](#page-37-0) gofKS, *[41](#page-40-0)*, [41](#page-40-0) gofOutputHybrid, *[44](#page-43-0)*, [44](#page-43-0) gofPIOSRn, [46](#page-45-0) gofPIOSTn, [49](#page-48-0) gofRosenblattChisq, *[52](#page-51-0)*, [52](#page-51-0) gofRosenblattGamma, *[55](#page-54-0)*, [55](#page-54-0) gofRosenblattSnB, *[59](#page-58-0)*, [59](#page-58-0) gofRosenblattSnC, *[62](#page-61-0)*, [62](#page-61-0) gofTest4Copula, *[65](#page-64-0)*, [65,](#page-64-0) *[66](#page-65-0)* gofTstat, *[7](#page-6-0)*, *[10](#page-9-0)*, *[13](#page-12-0)*, *[16](#page-15-0)*, *[27](#page-26-0)*, *[41](#page-40-0)*, *[52](#page-51-0)*, *[55](#page-54-0)*, *[59](#page-58-0)*, *[62](#page-61-0)* gofWhich, [66](#page-65-0) gofWhichCopula, [66](#page-65-0) gofWhite, *[67](#page-66-0)*, [67](#page-66-0) IndexReturns2D, [70](#page-69-0) IndexReturns3D, [70](#page-69-0)

pirateplot, *[71,](#page-70-0) [72](#page-71-0)* plot.gofCOP, [71](#page-70-0) print.gofCOP, *[72](#page-71-0)*, [72](#page-71-0)